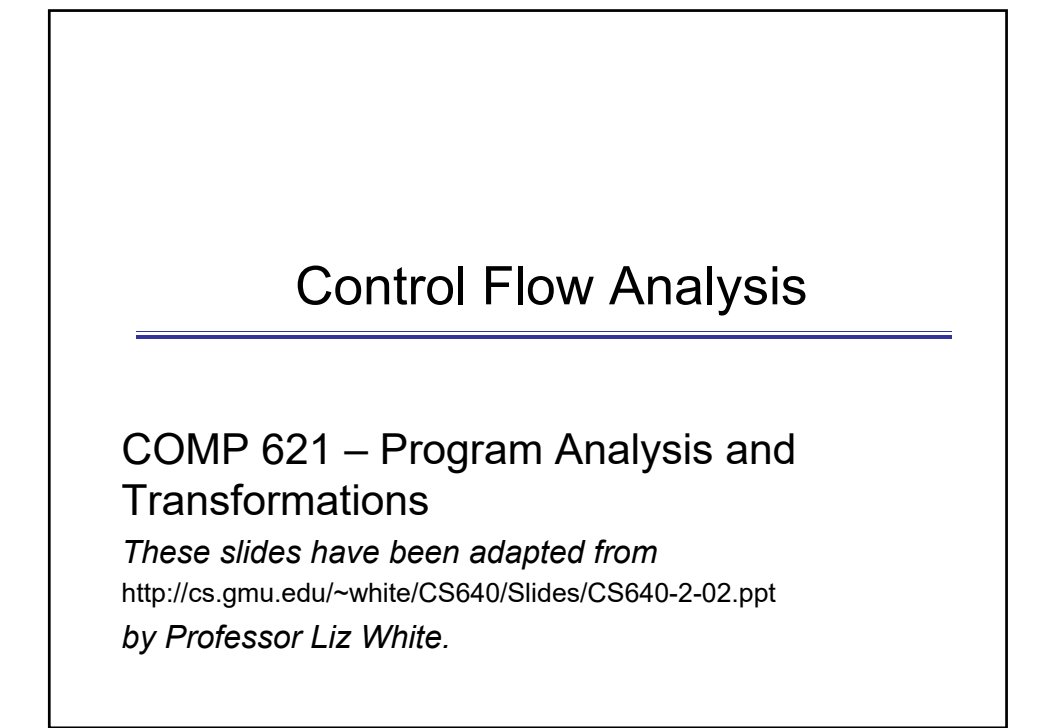

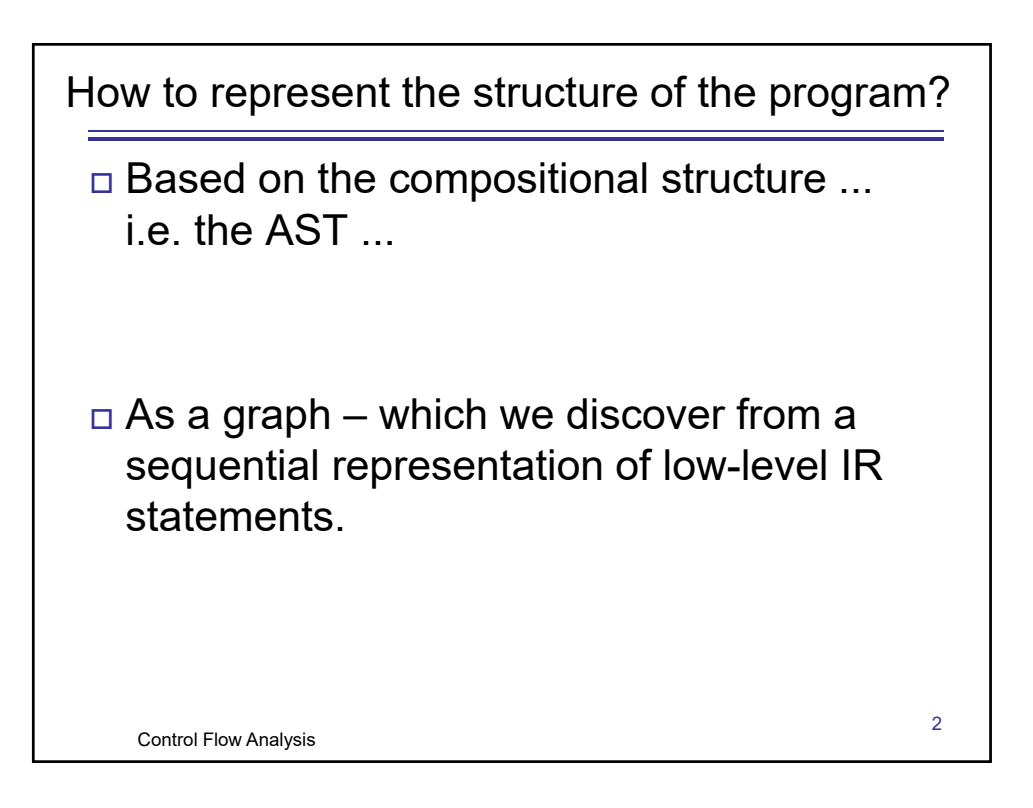

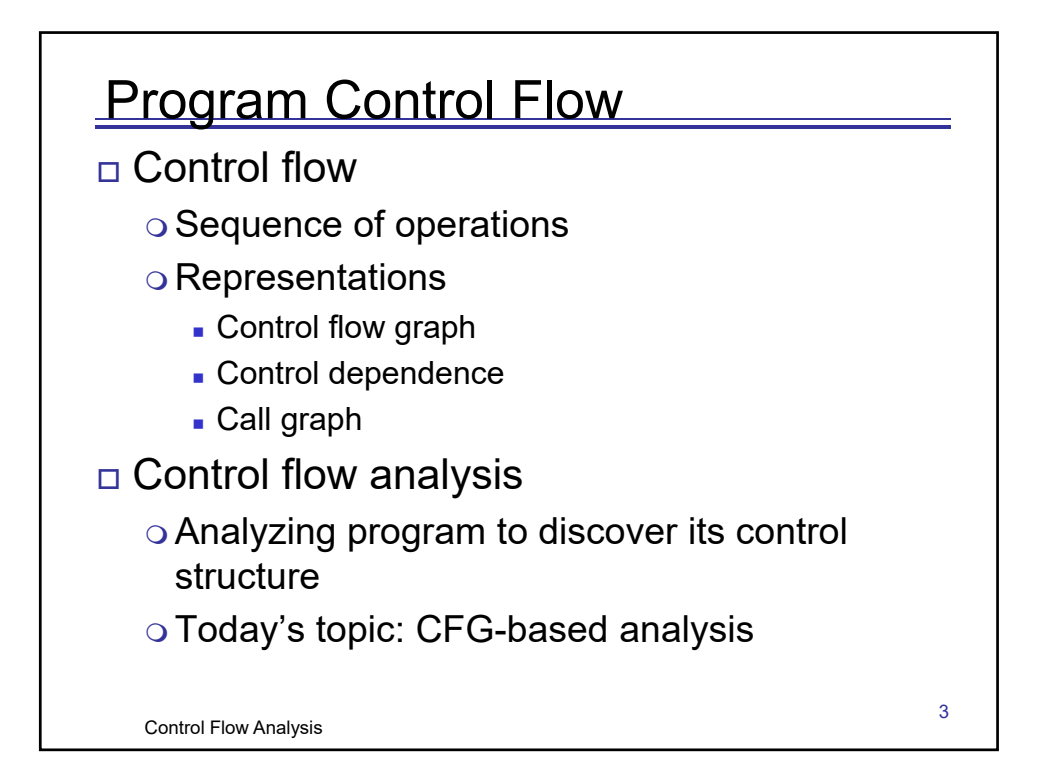

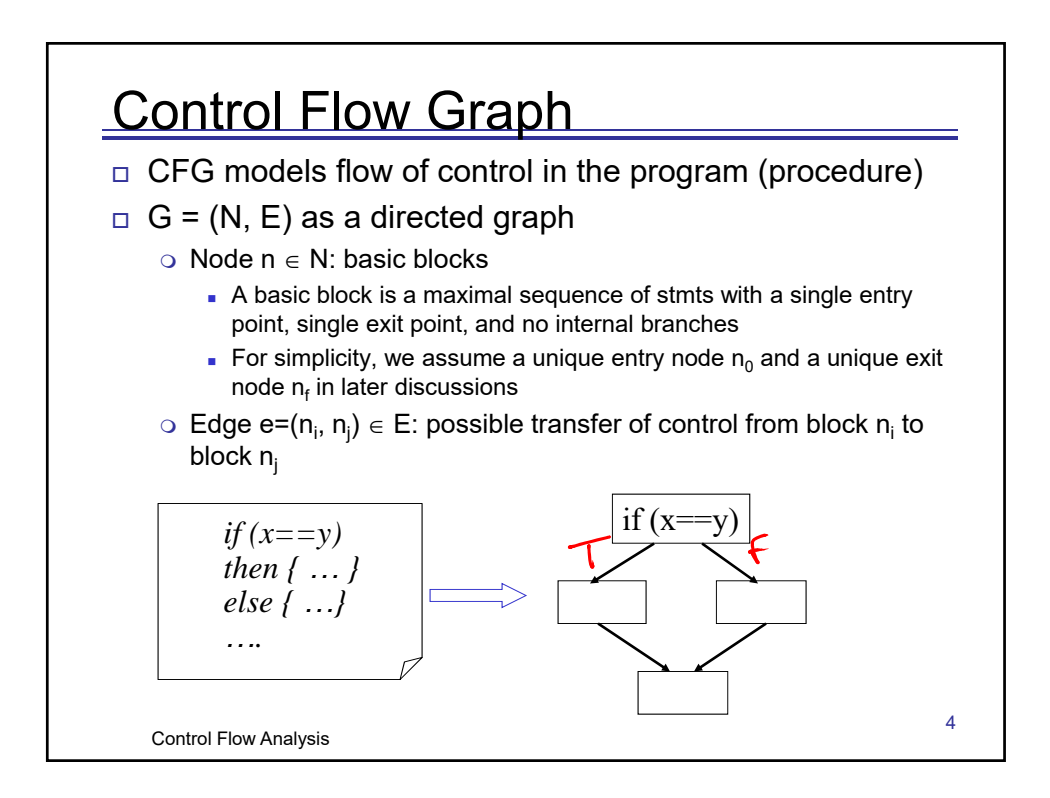

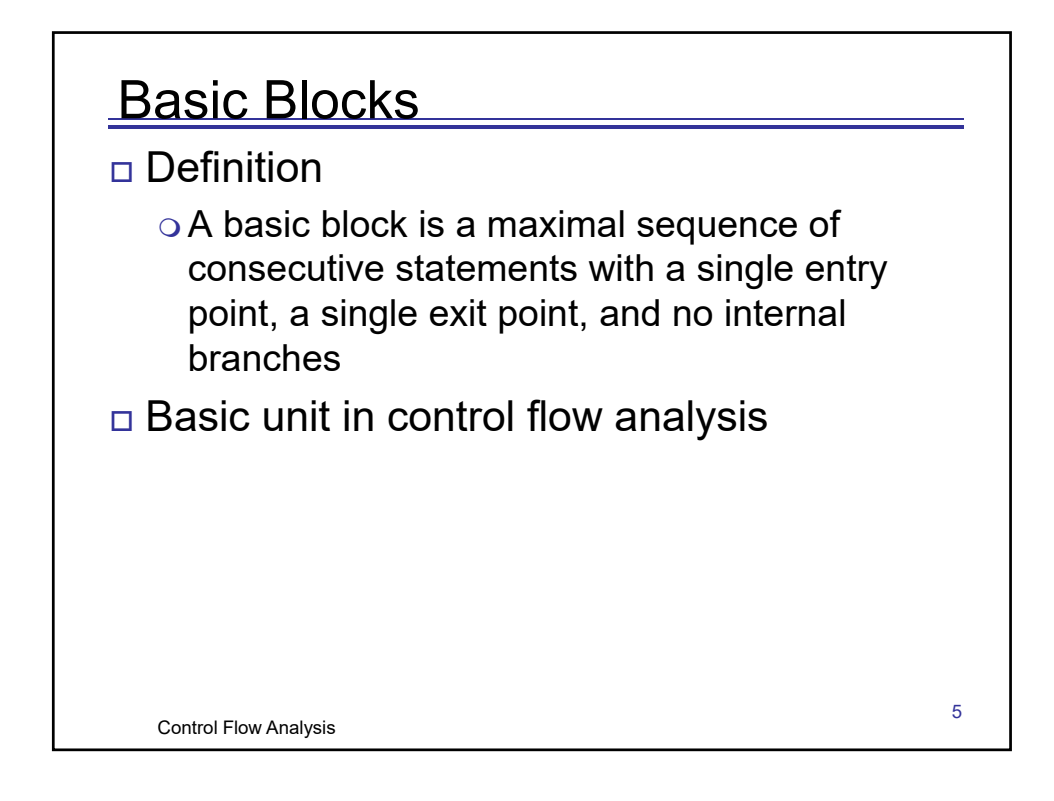

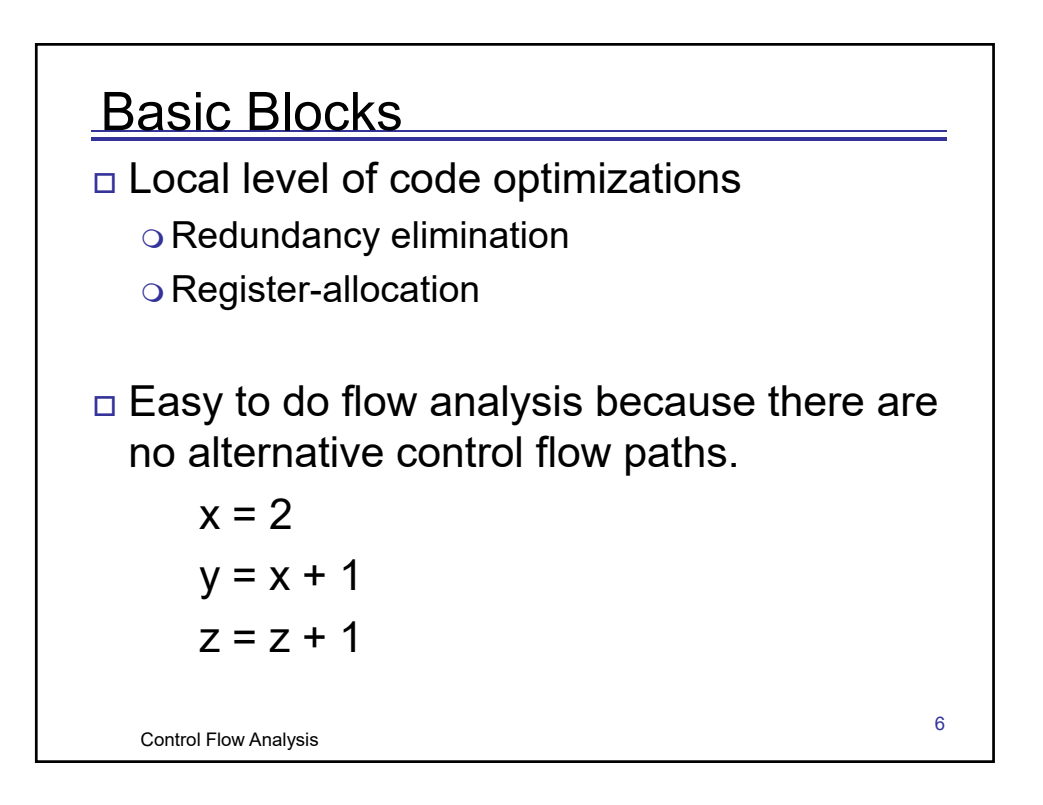

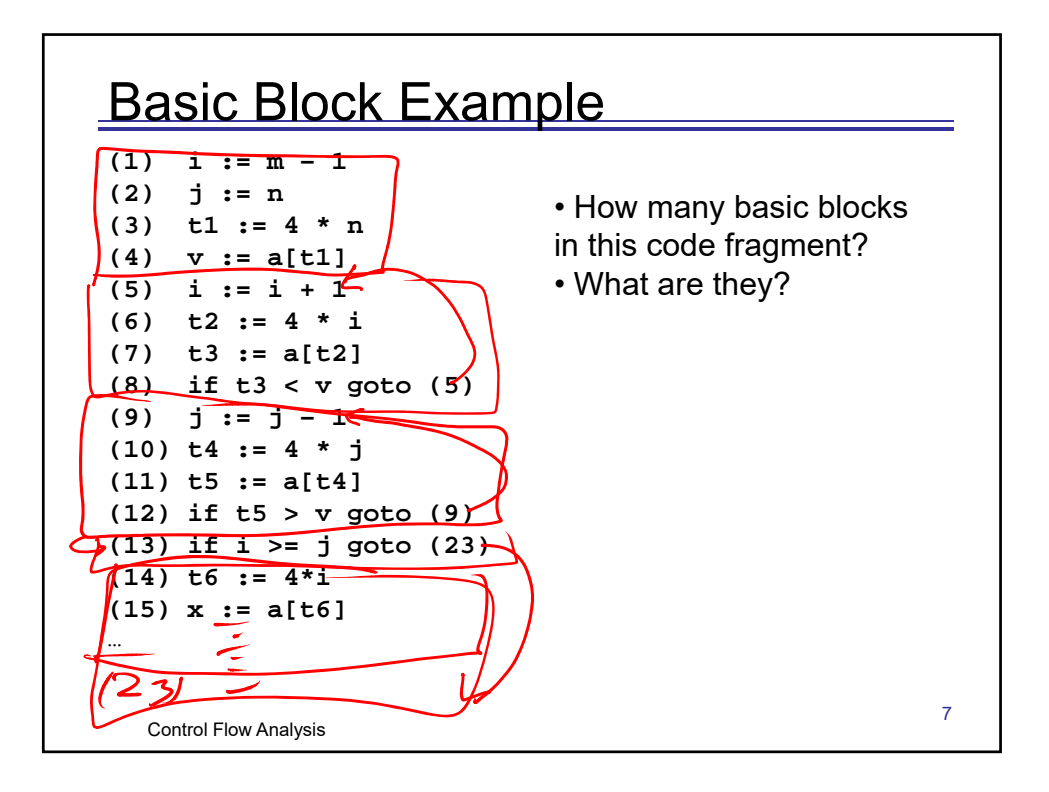

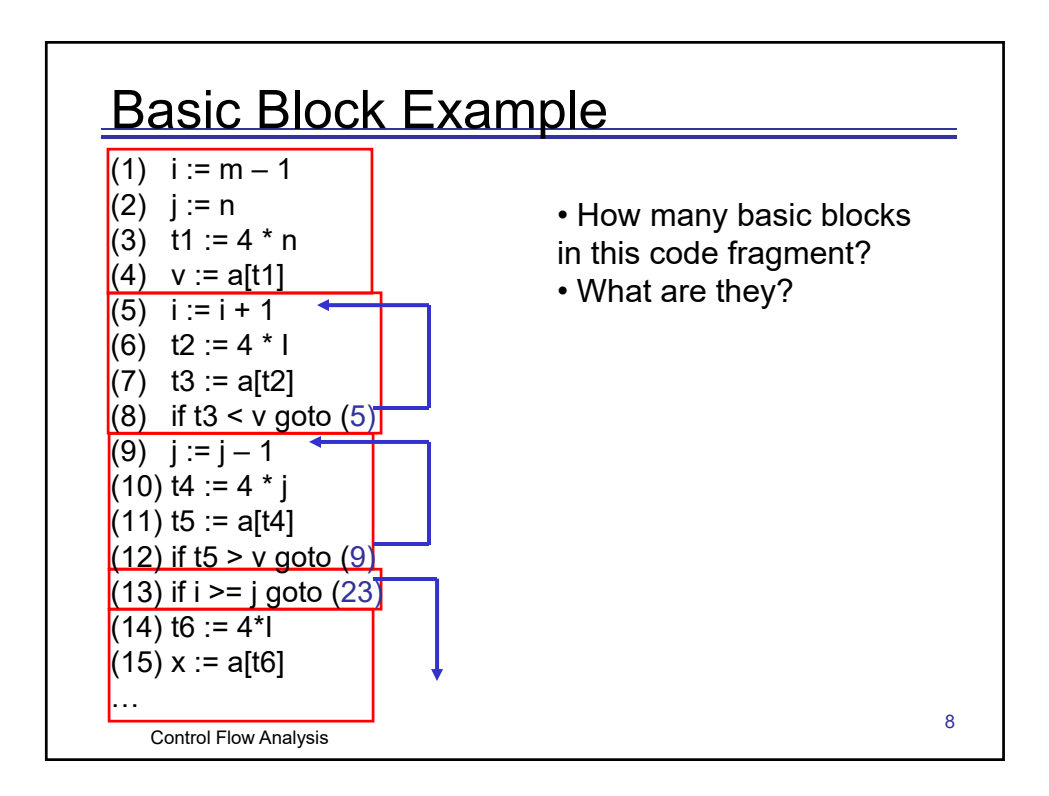

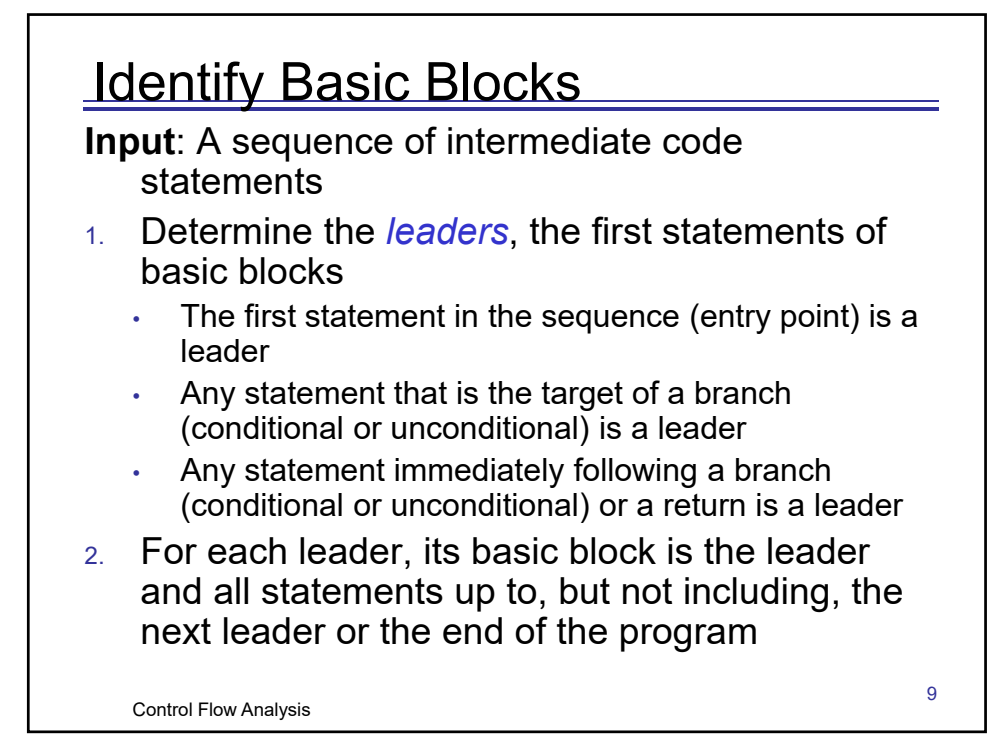

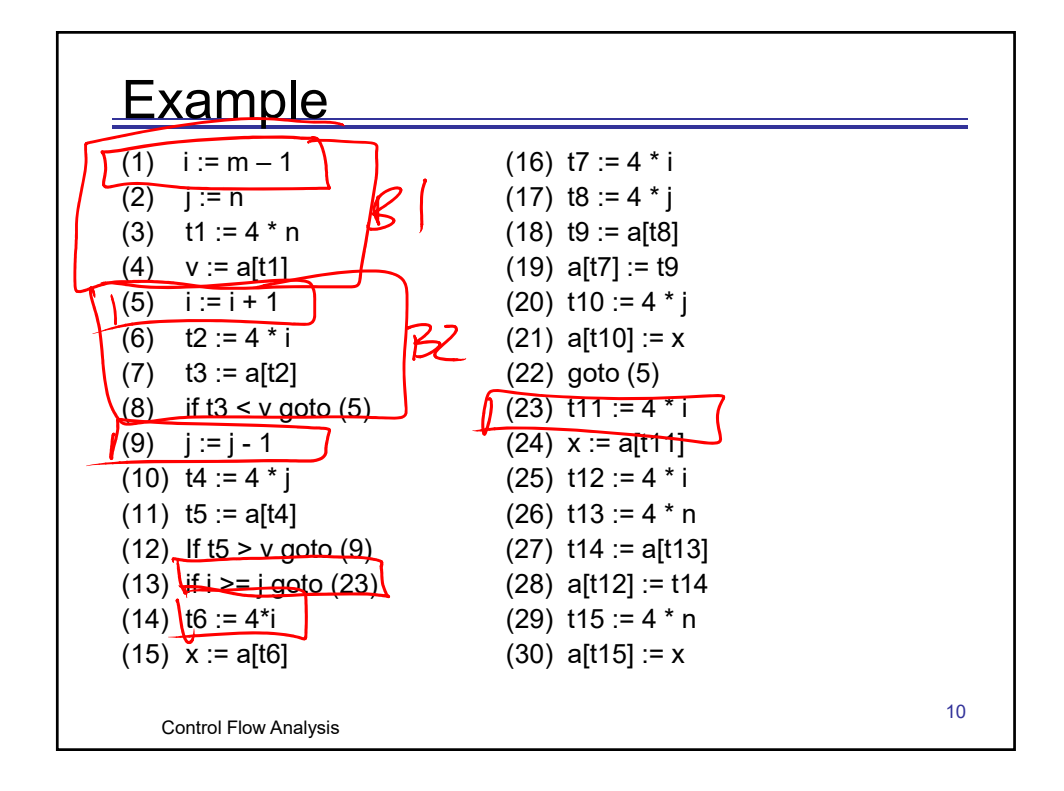

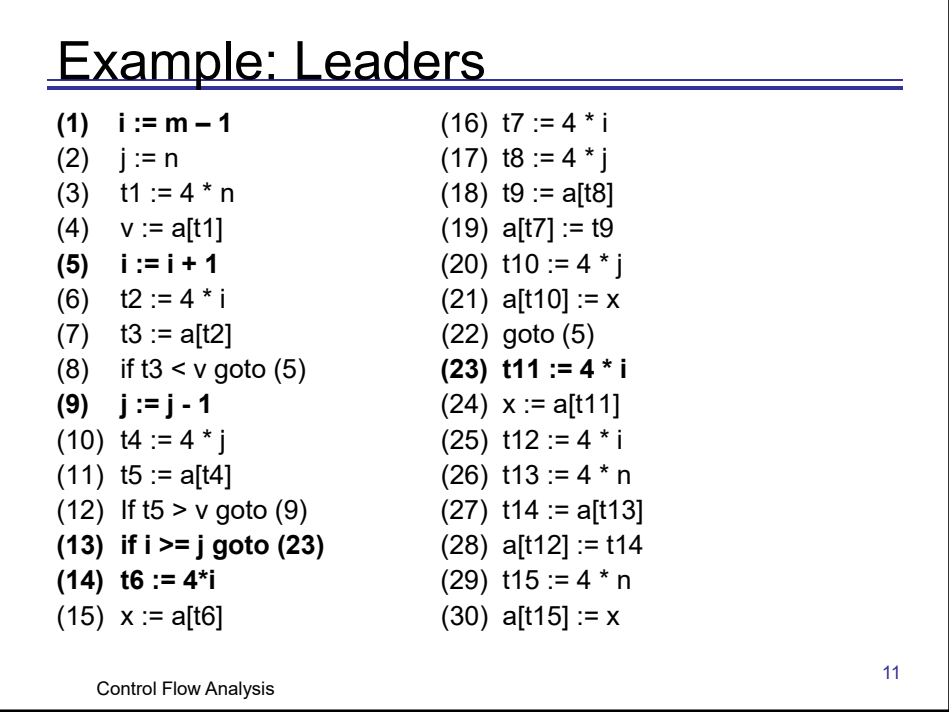

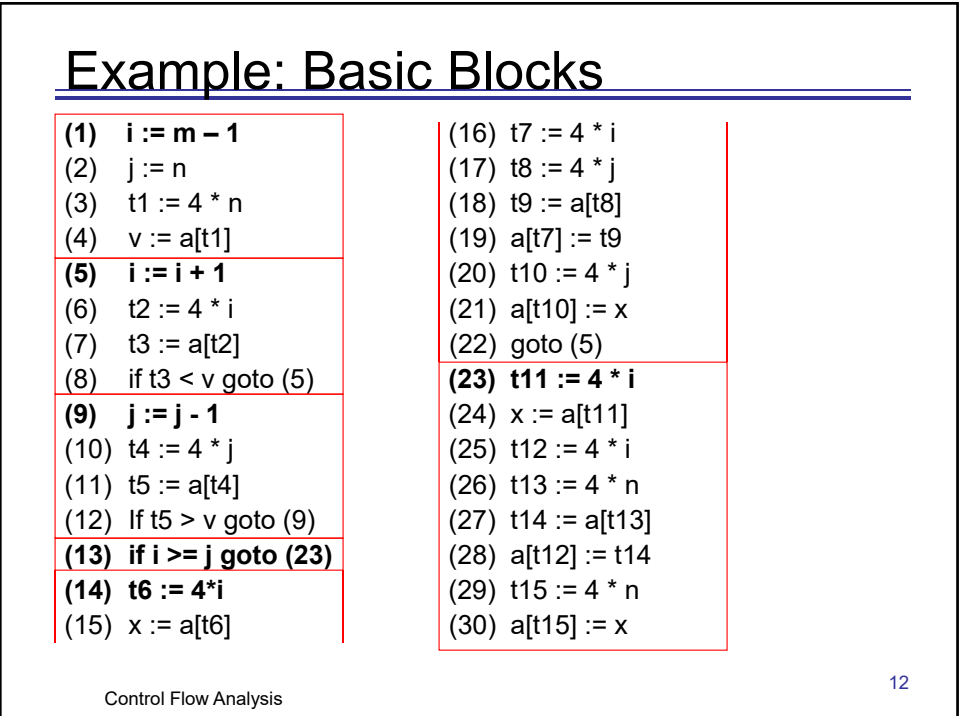

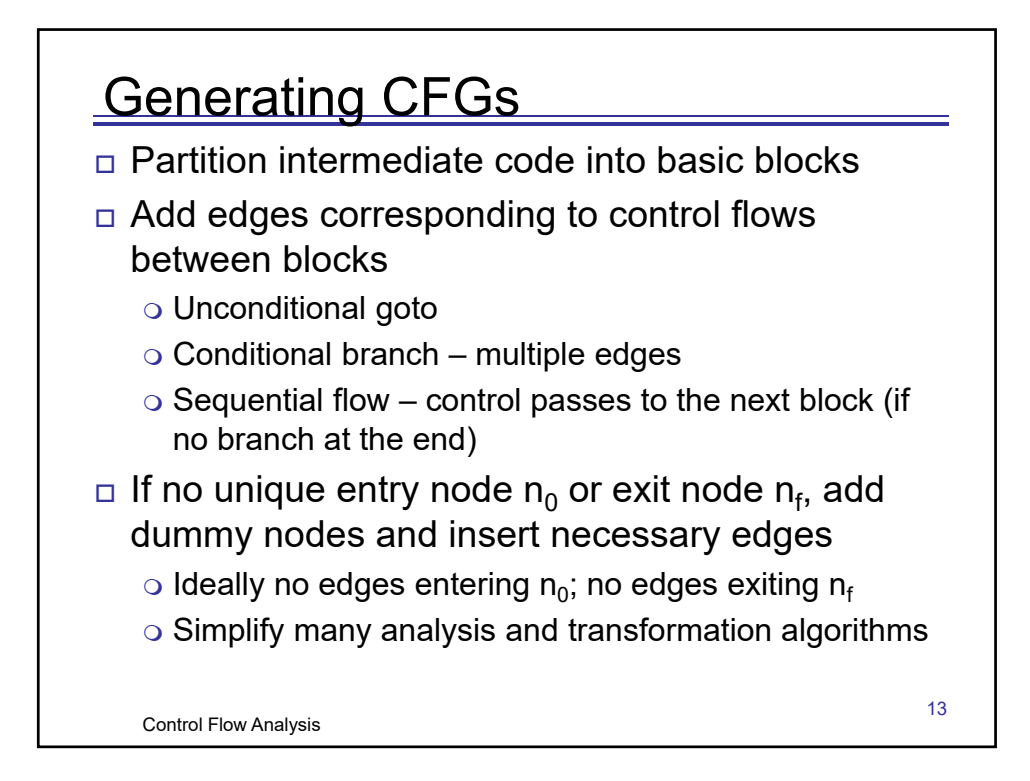

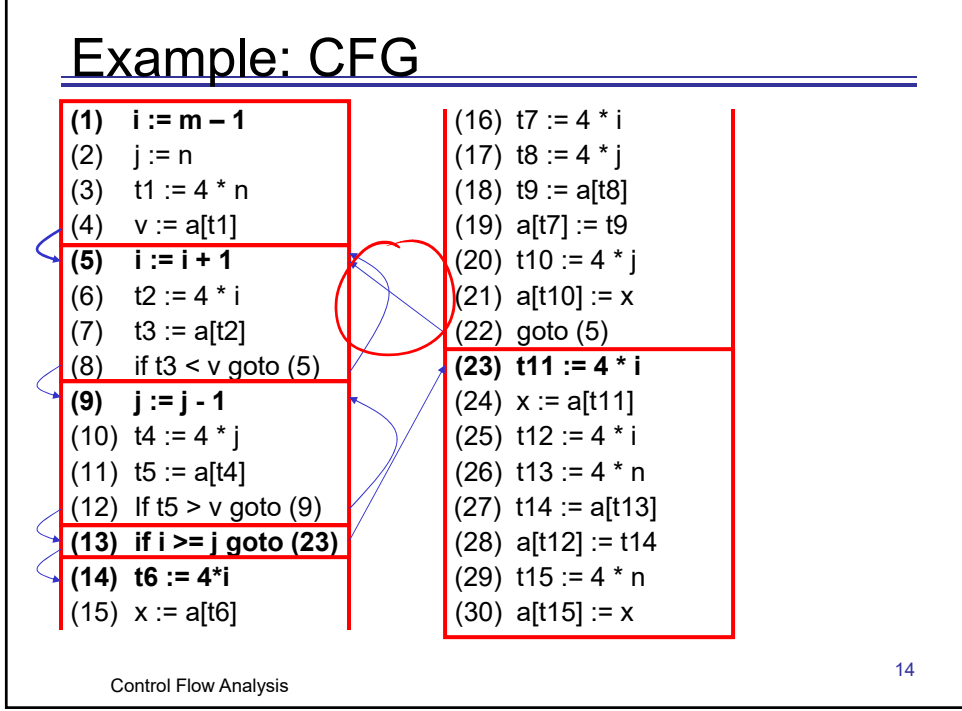

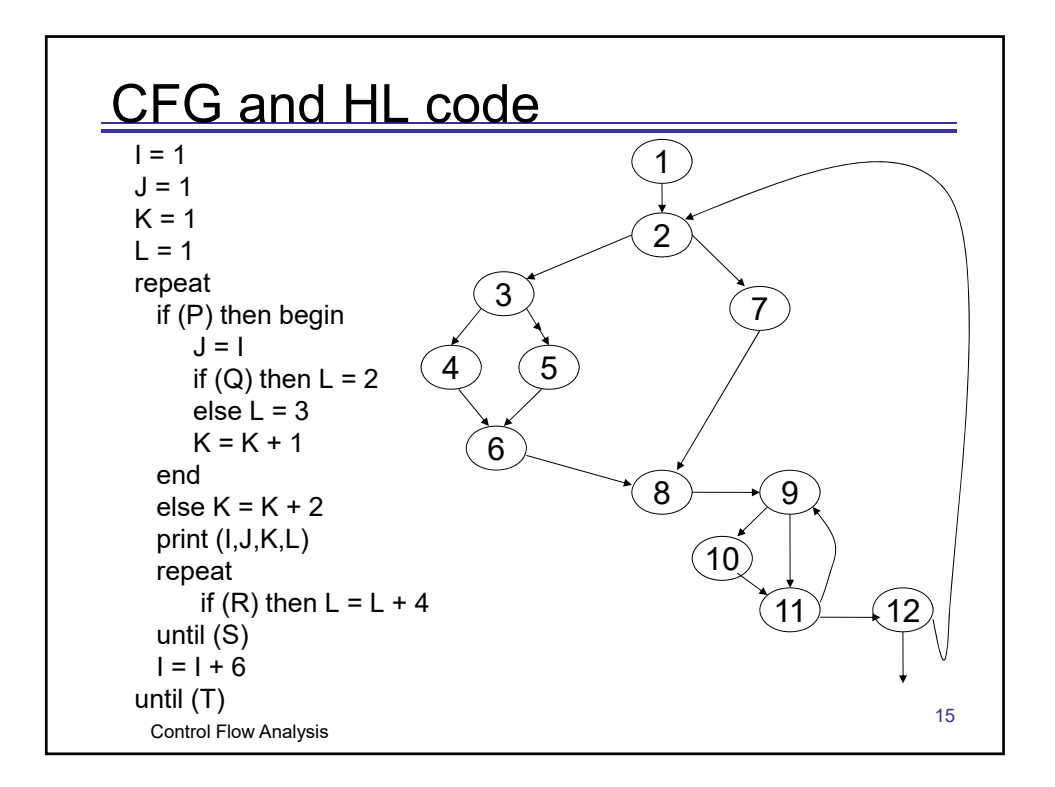

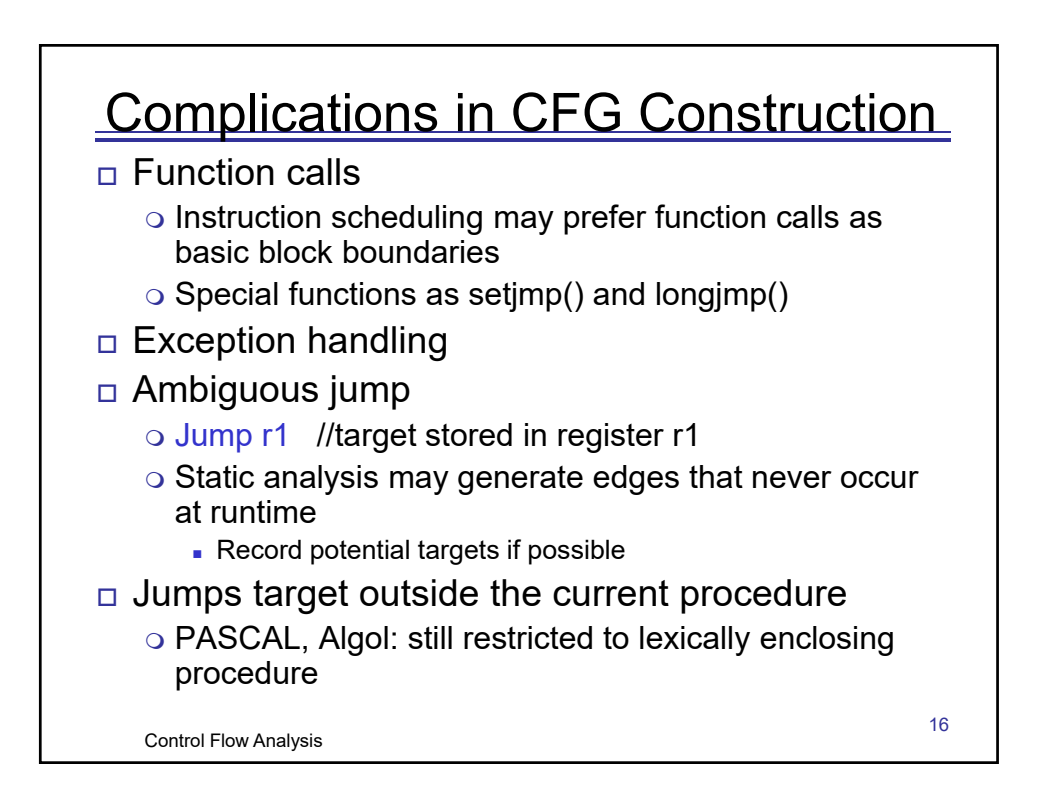

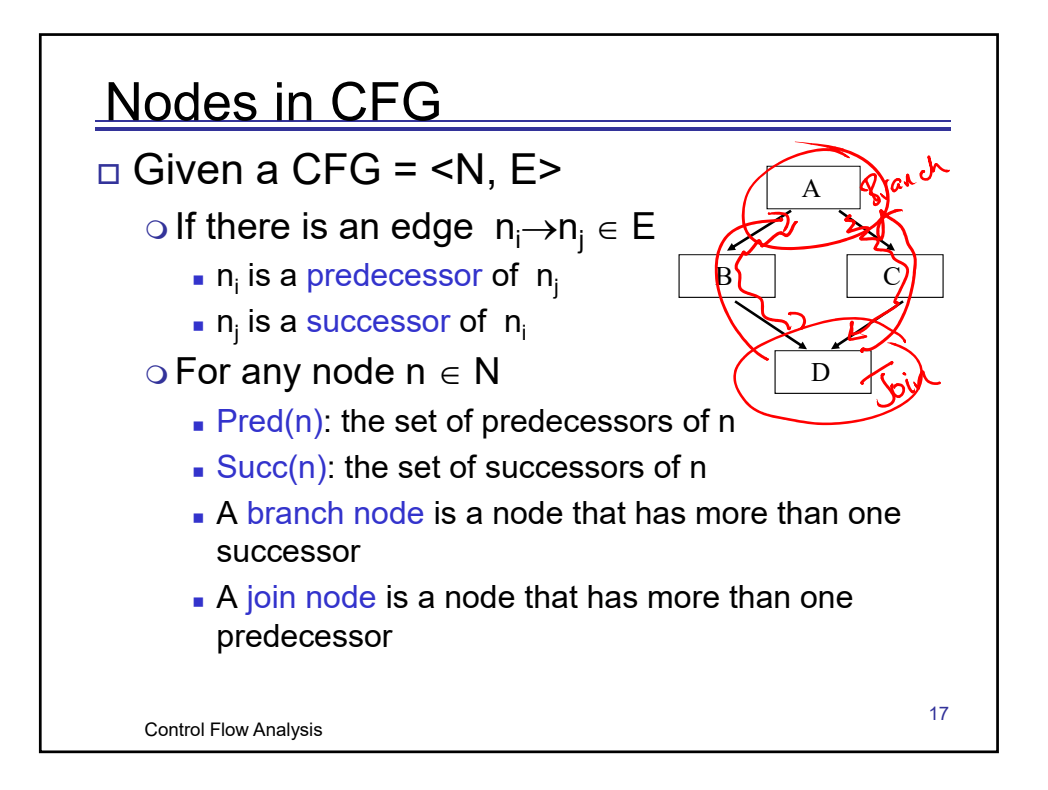

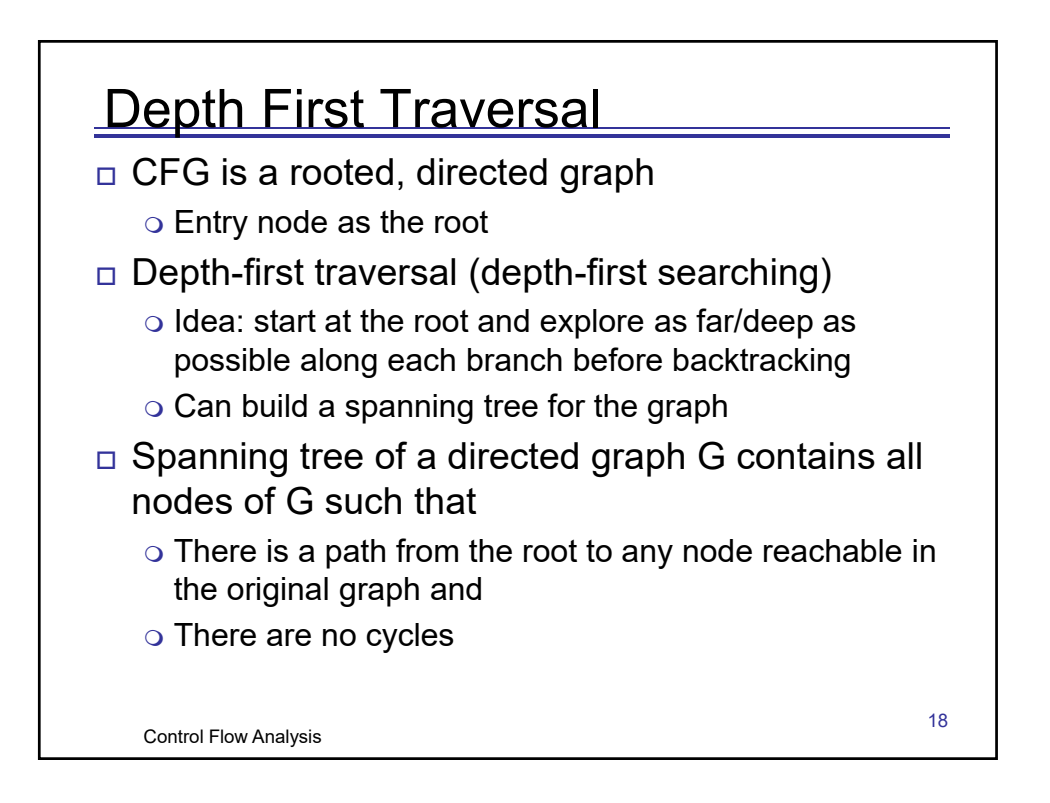

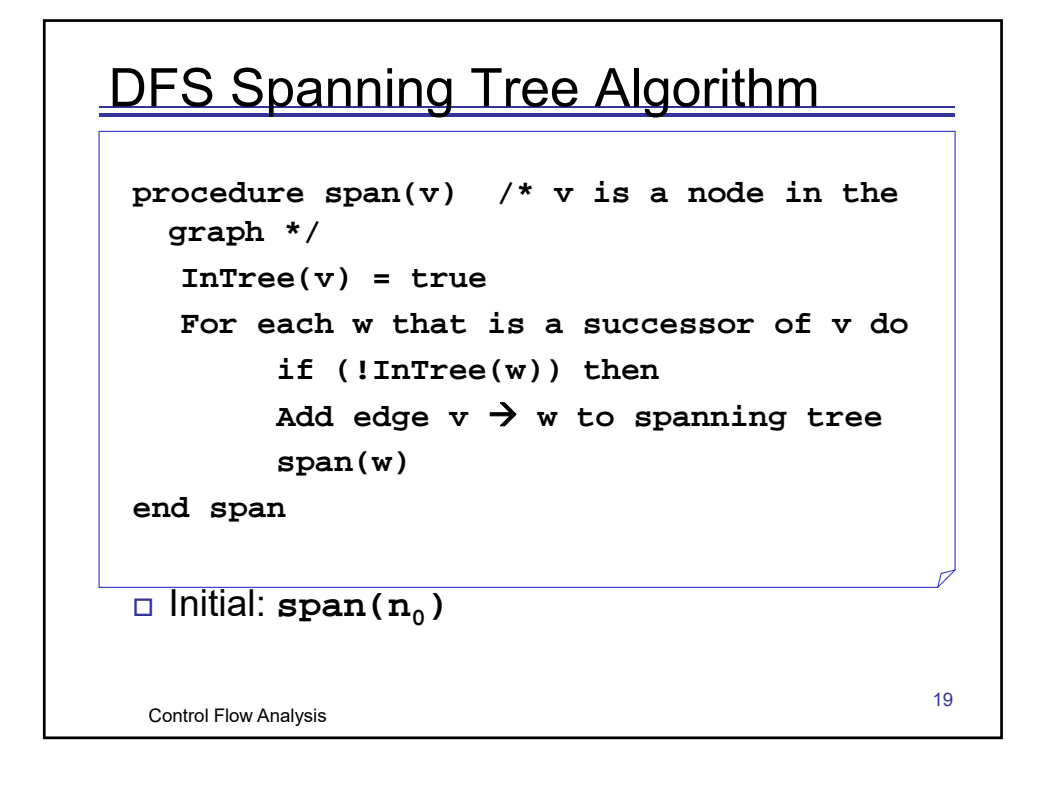

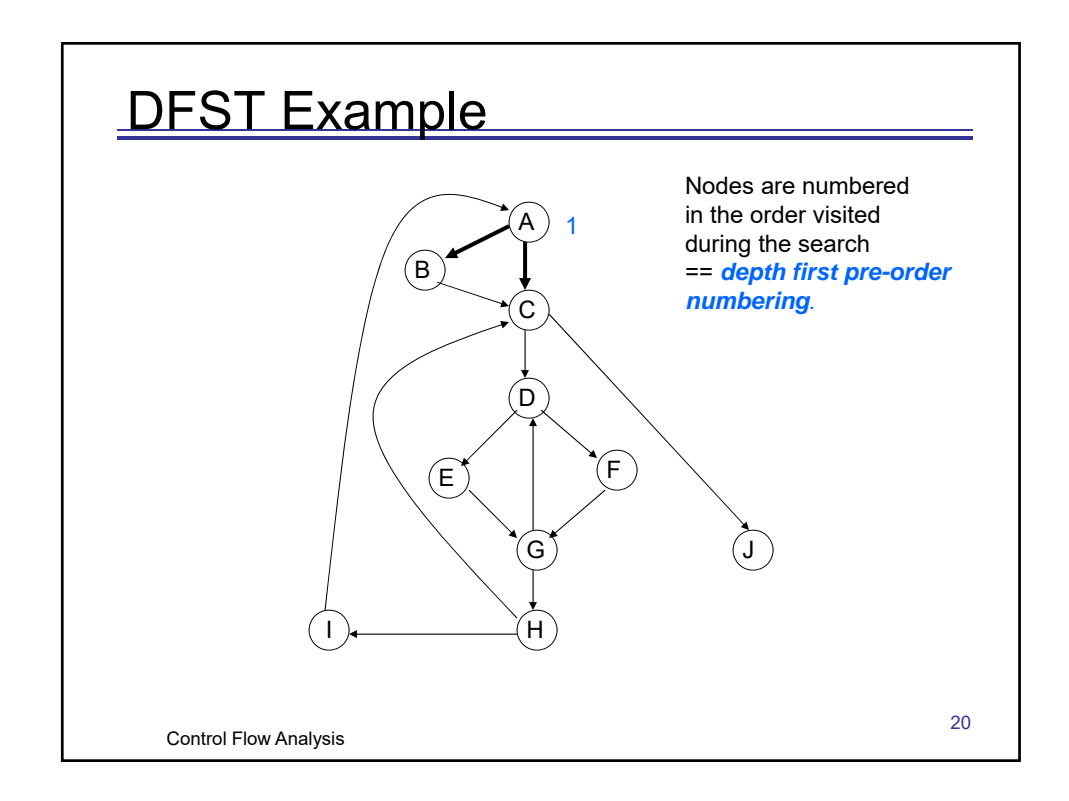

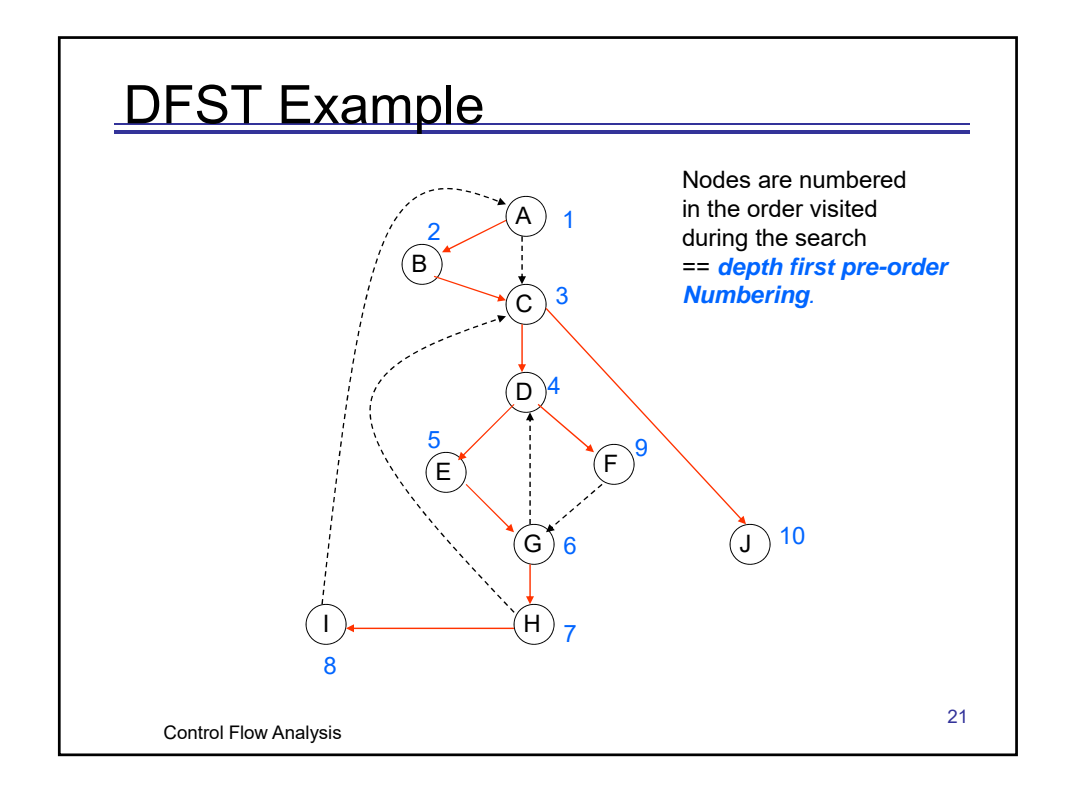

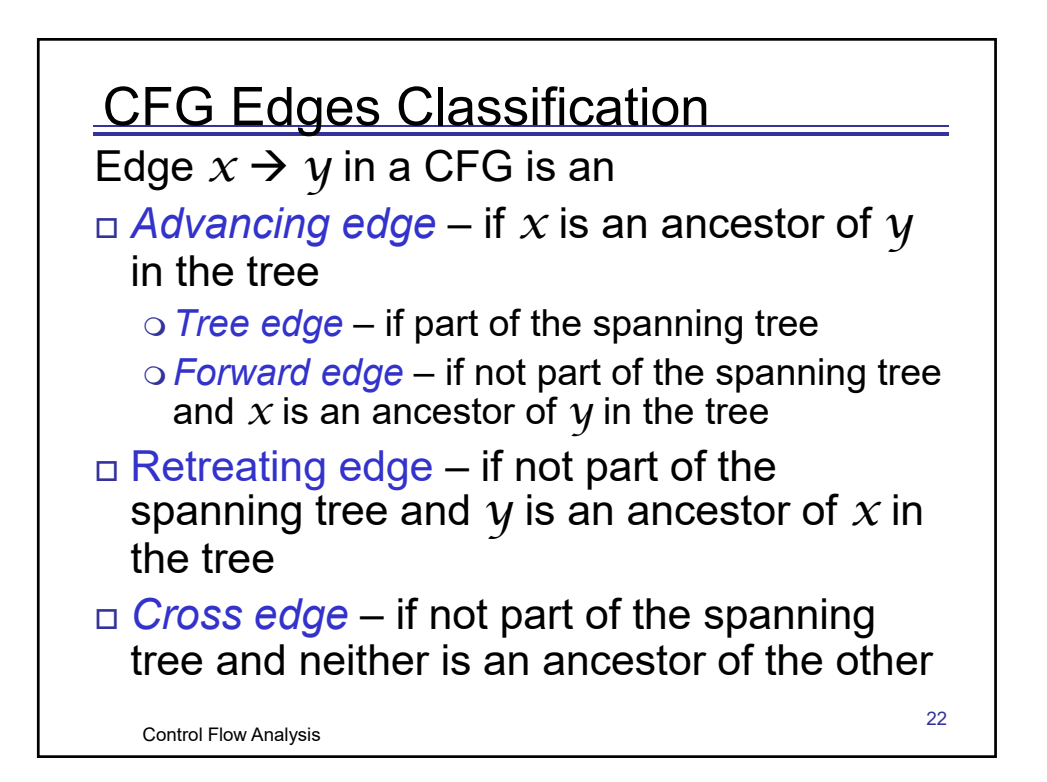

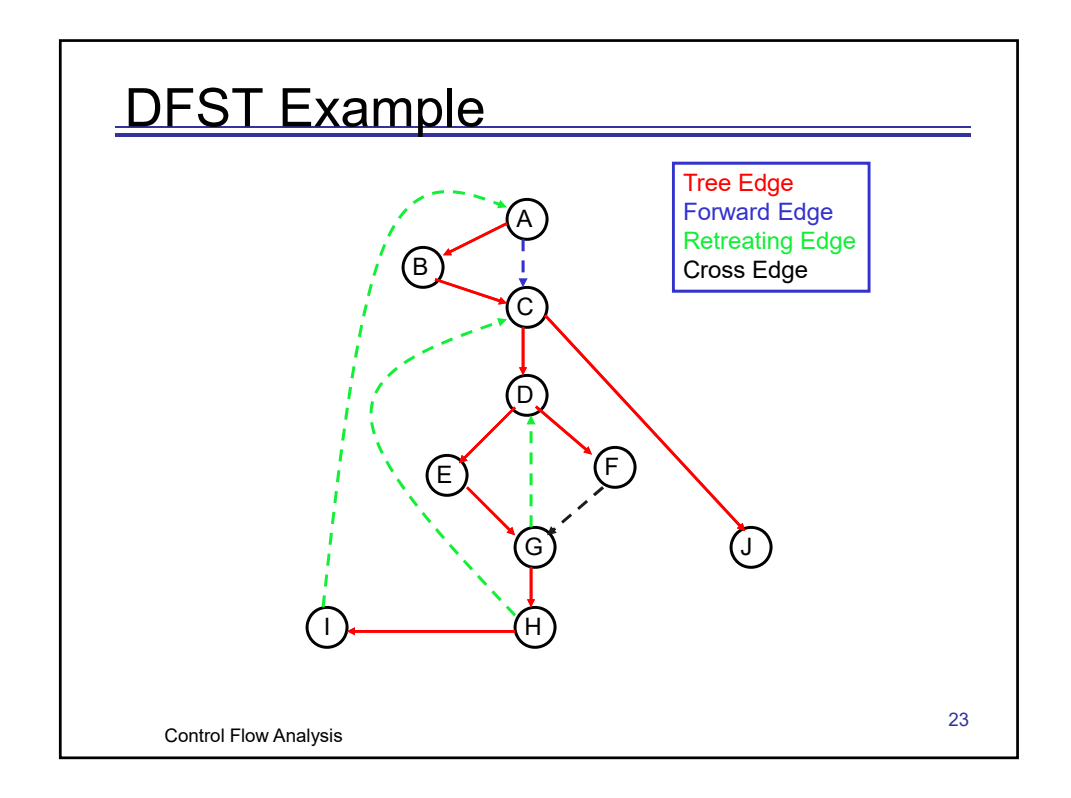

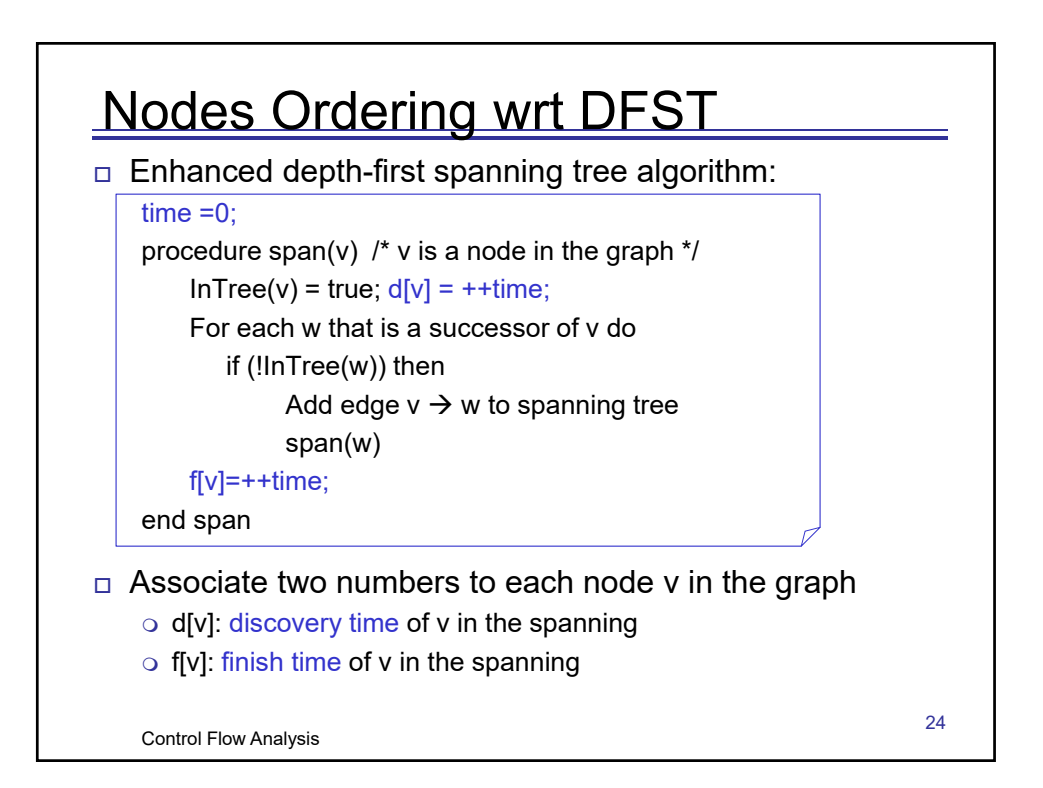

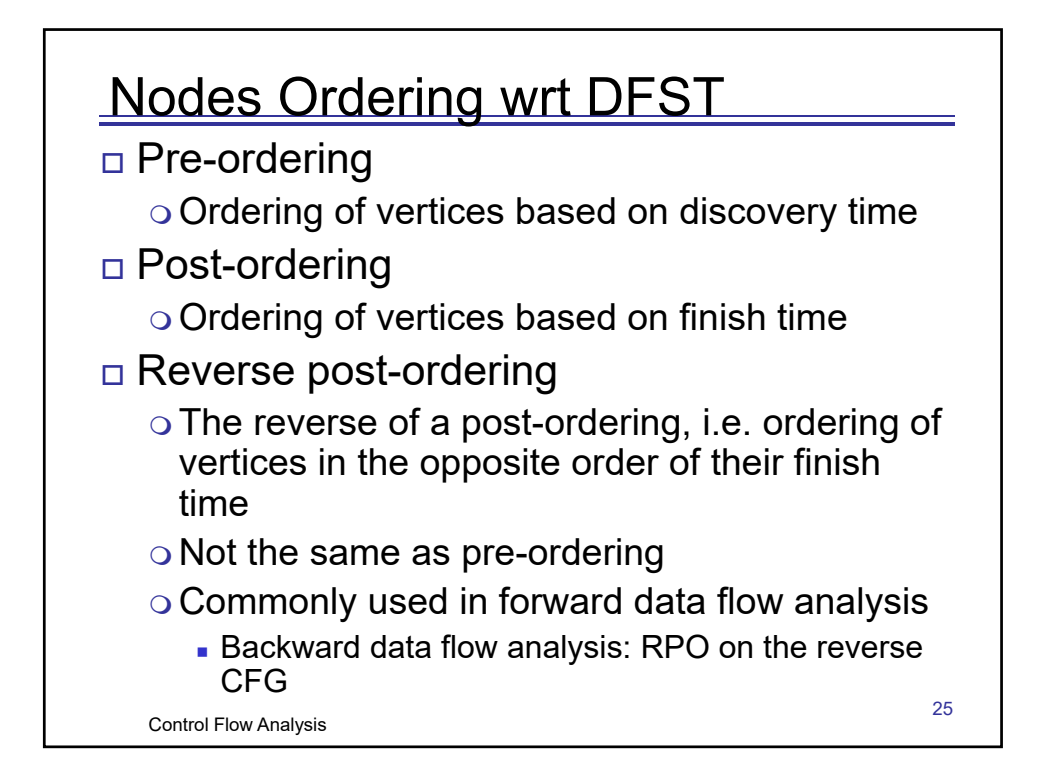

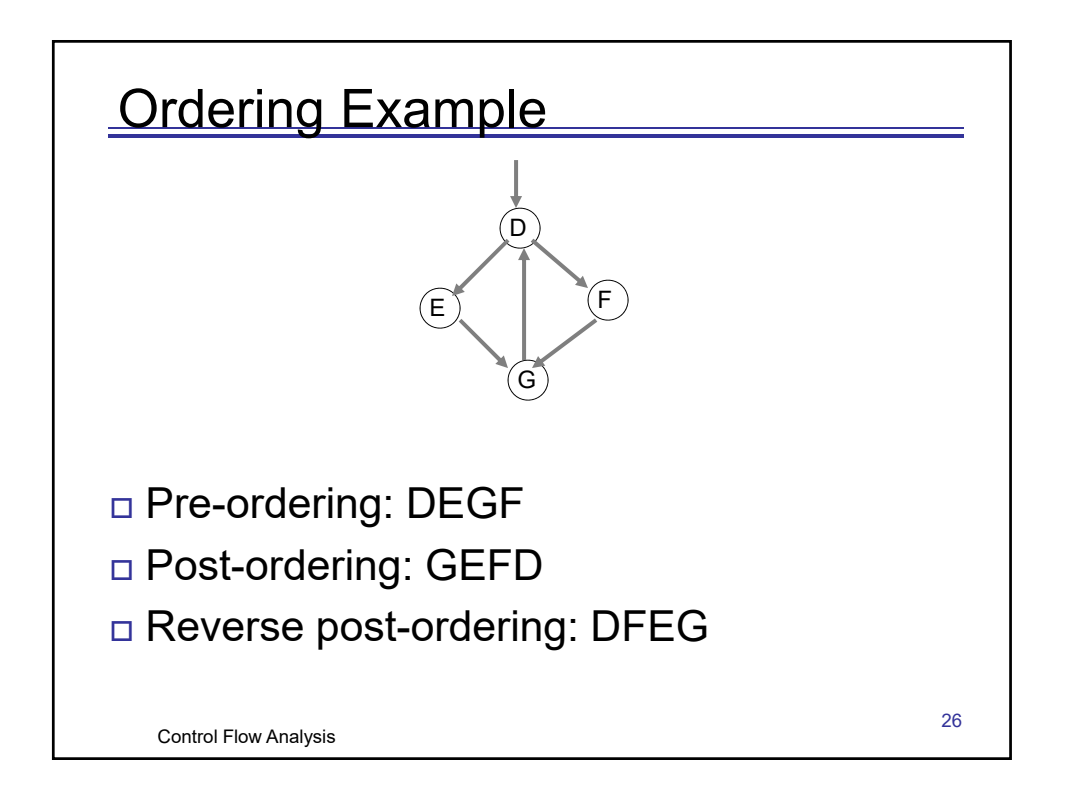

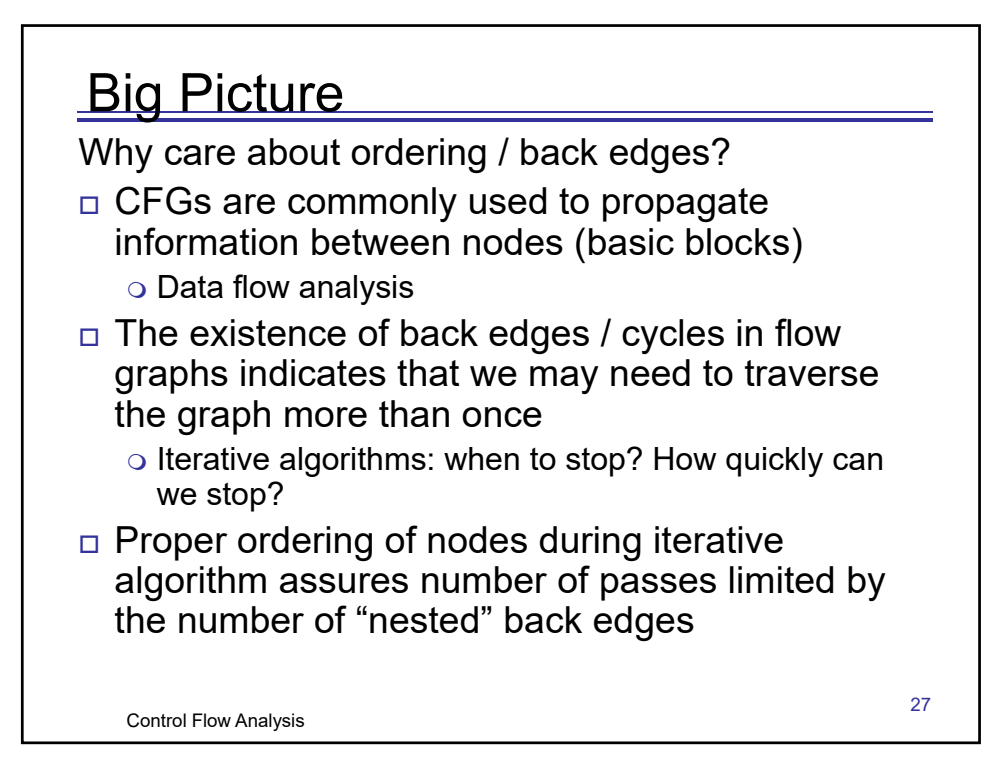

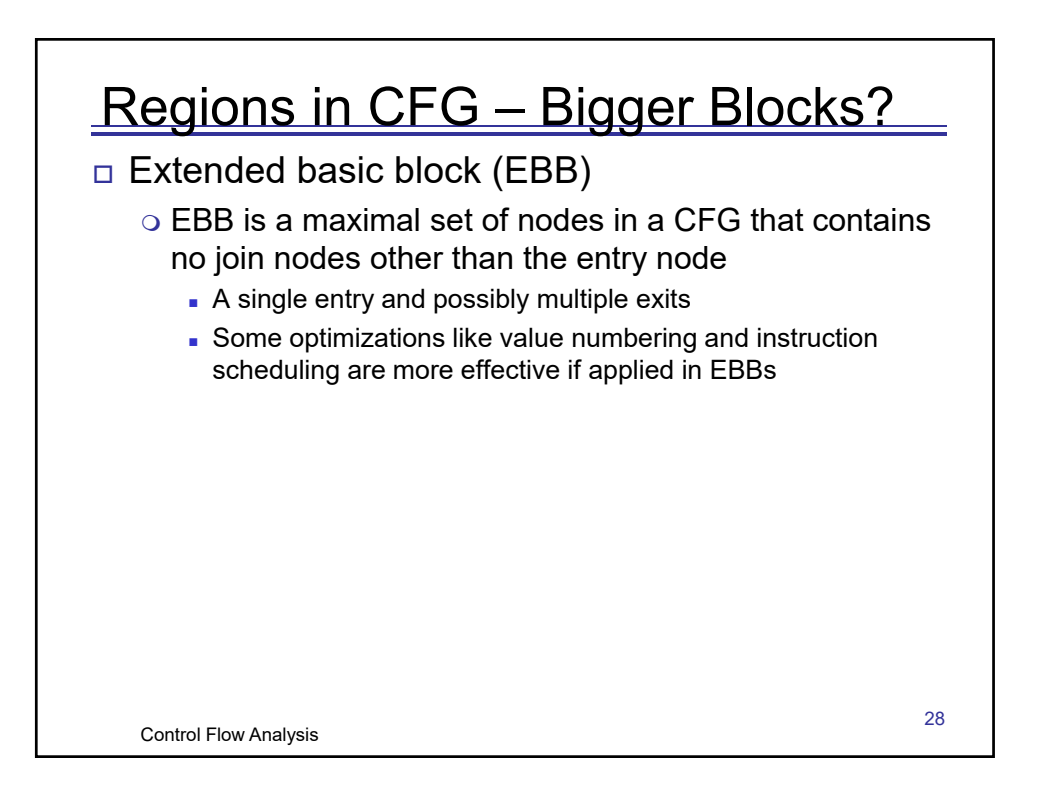

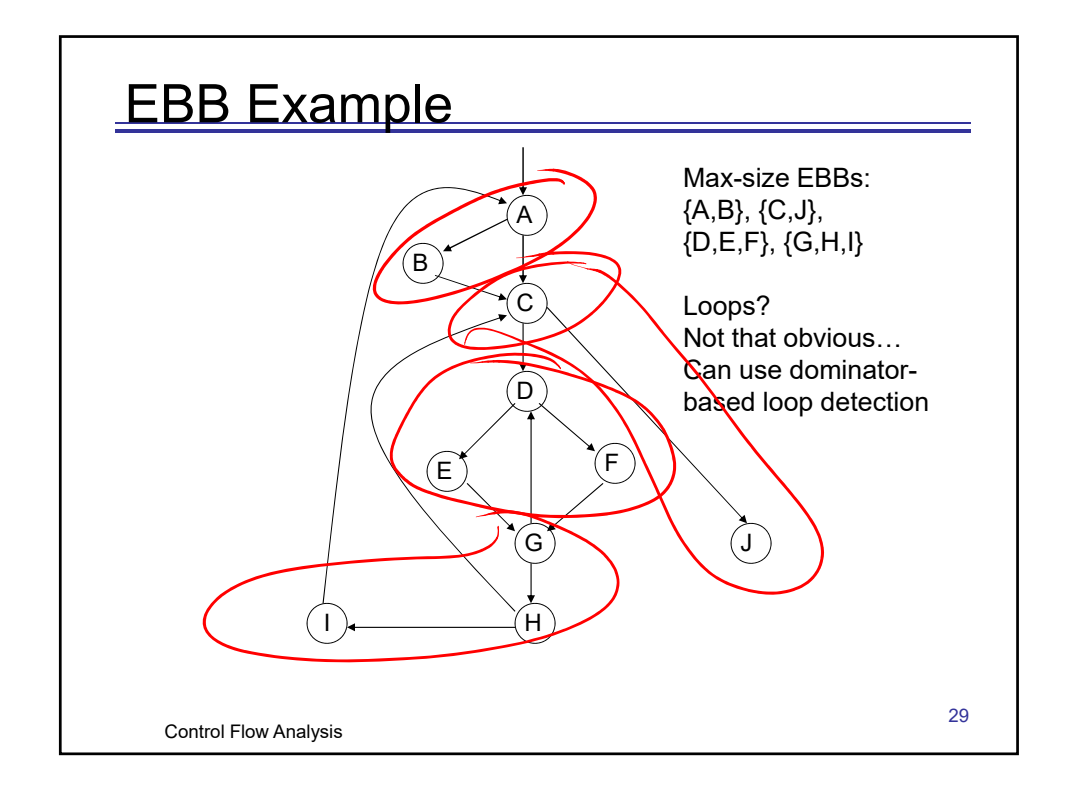

$$
\frac{\angle oors}{\angle oops}
$$
\n-*explicit* loops (AST)\n  
\n
$$
\omega \text{hile} (\angle evpr)
$$
\n
$$
\langle \text{body} \rangle
$$
\n-*implicit* loops in CFC

$$
\begin{array}{|l|}\n\hline\n\text{A+ most 1 immediately denote the domainator} \\
\text{d dominates } n \\
\text{e dominates } n \\
\hline\n\end{array}
$$

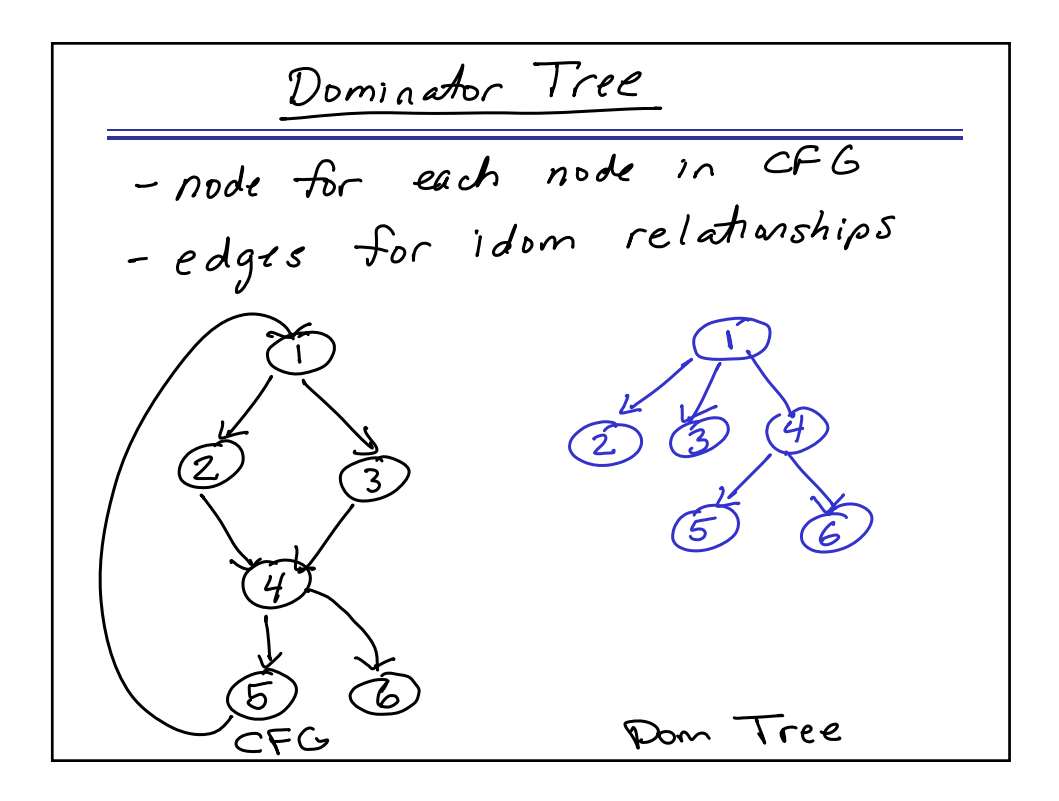

Dominators & Loops · cfg edge from a to h st<br>h dominates n is a backedge . for each back edge there is a<br>sub-graph that is a loop. Dom Tree خFG

<u>Finding the loop subgraph</u>  $d \text{loop}$  in a cfg is a<br>set of nodes  $S_3$ including a header node<br>h with the following properties: from any node in 5<br>there is a path to h from h to any node in 5<br>from h to any node in 5 there is no edge from any node<br>outside 5 to any node inside 5,<br>except for n.

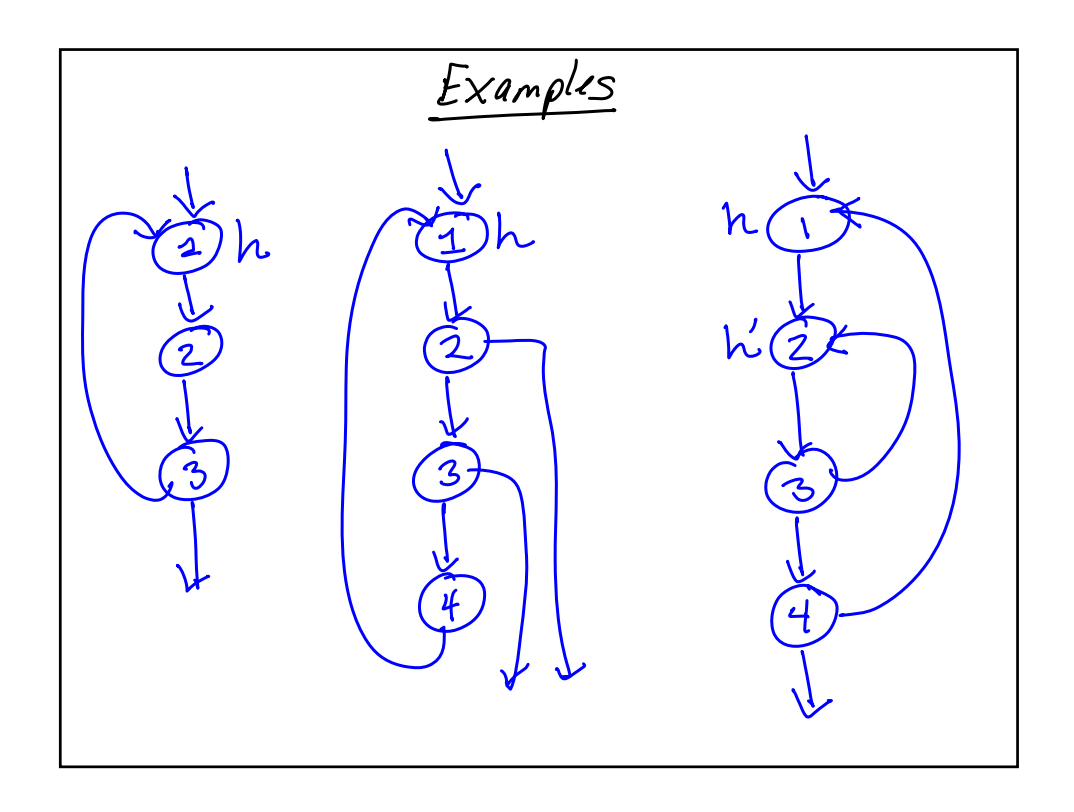

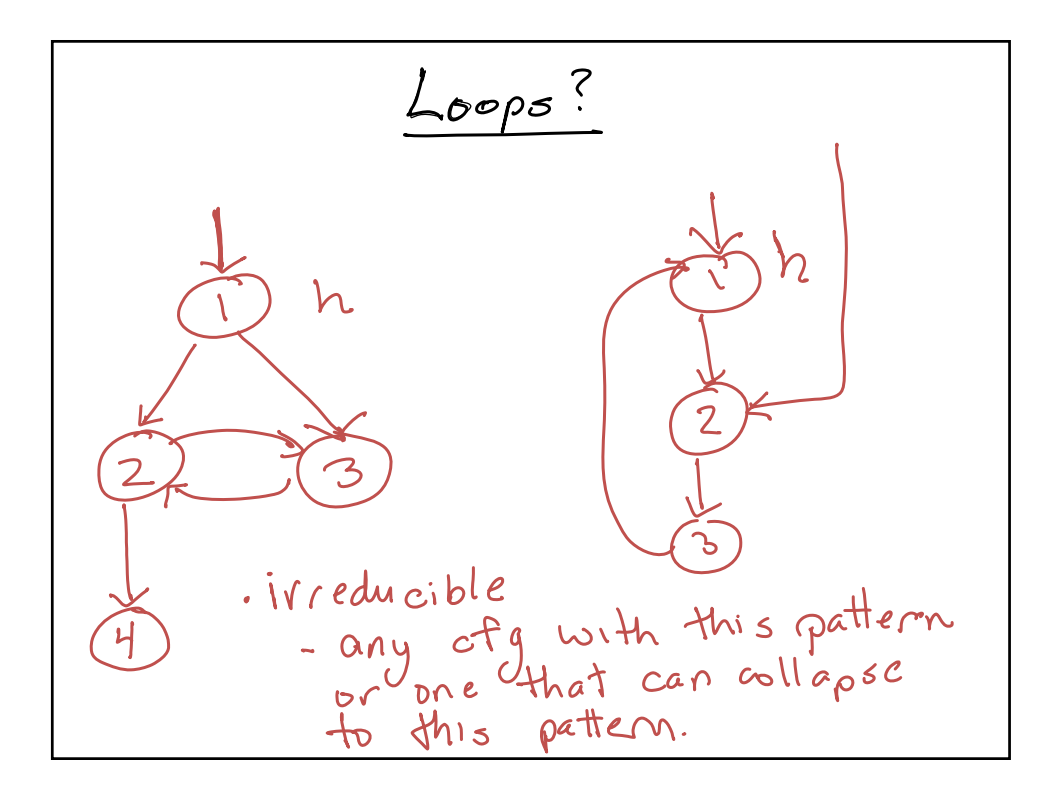

| Start | Mathral Loop           |            |
|-------|------------------------|------------|
| Part  | edge n $\Rightarrow$ h |            |
| Out   | h                      | downates n |
| Out   | all $\times$ st        |            |
| Out   | 100 m                  |            |
| Out   | 100 m                  |            |
| Out   | 100 m                  |            |
| Out   | 100 m                  |            |
| Out   | 100 m                  |            |

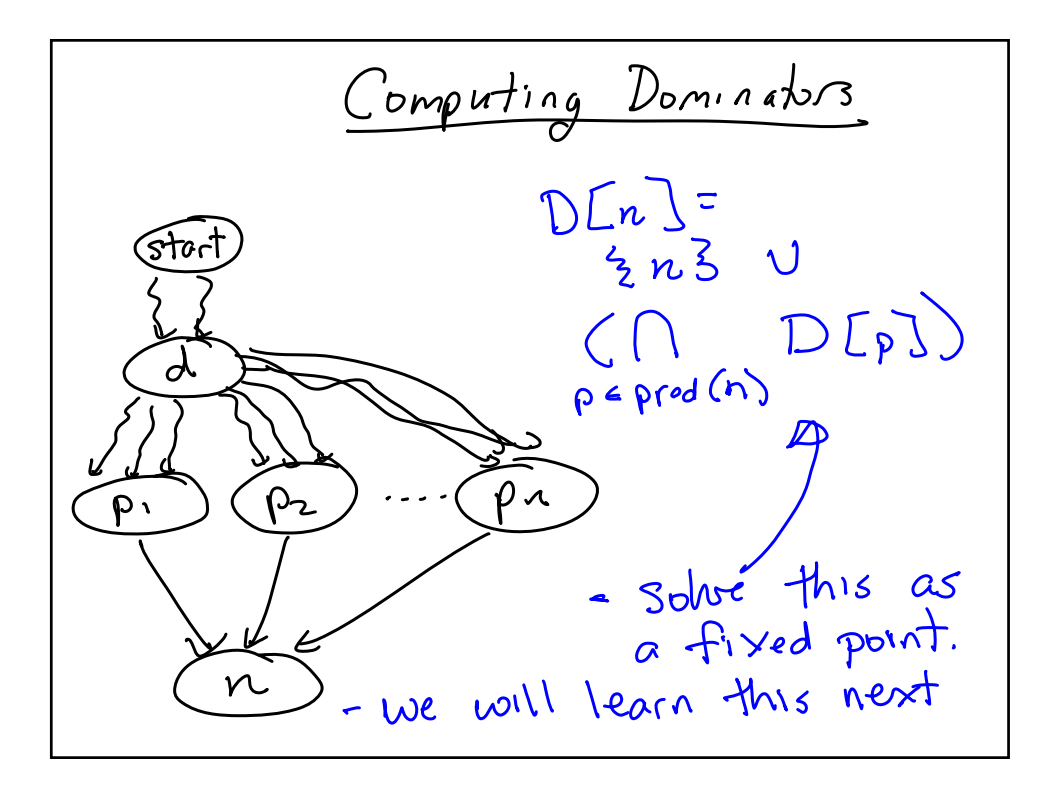

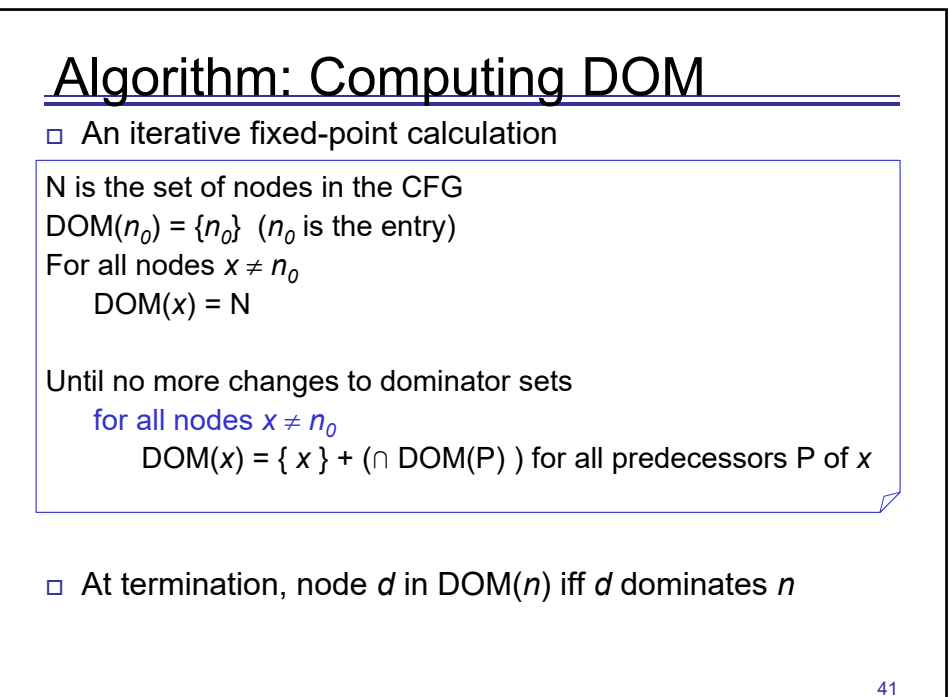

Control Flow Analysis

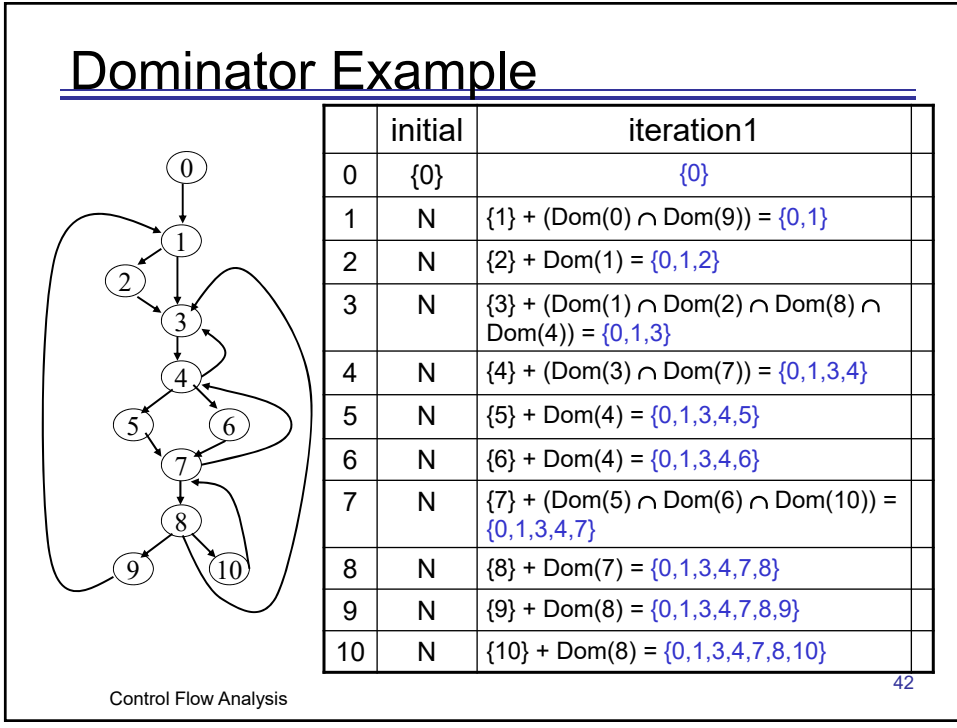

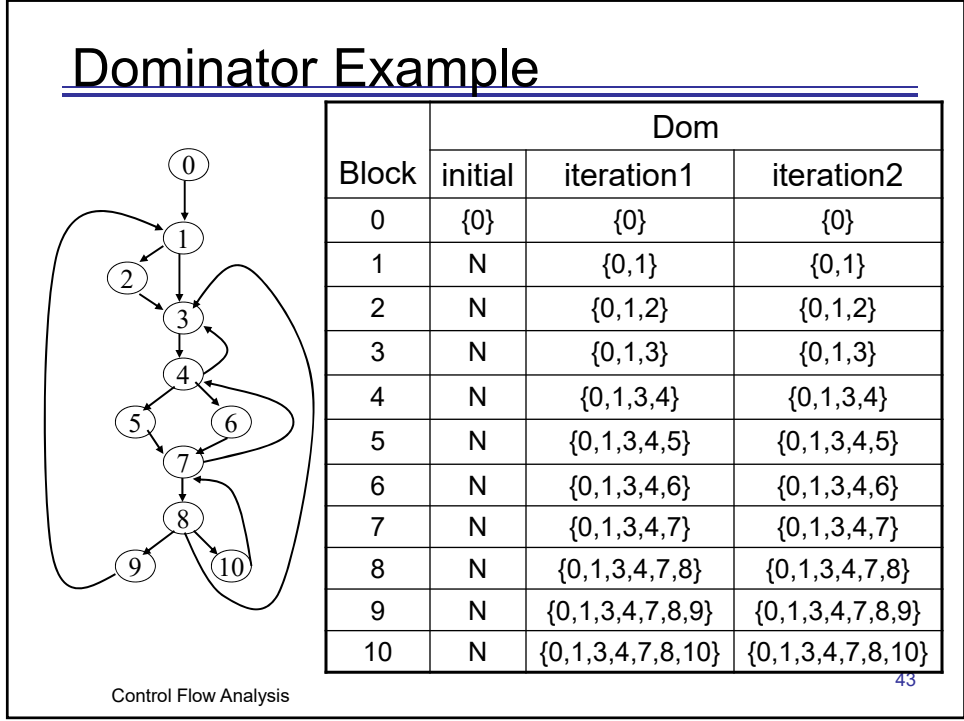

## Computing IDOM from DOM

- 1. For each node  $n$ , initially set IDOM( $n$ ) = DOM(*n*)-{*n*} (SDOM - strict dominators)
- 2. For each node  $p$  in IDOM(n), see if  $p$  has dominators other than itself also included in IDOM(n): if so, remove them from IDOM(n)
- The immediate dominator *m* of *n* is the strict dominator of *n* that is closest to *n*

Control Flow Analysis

44

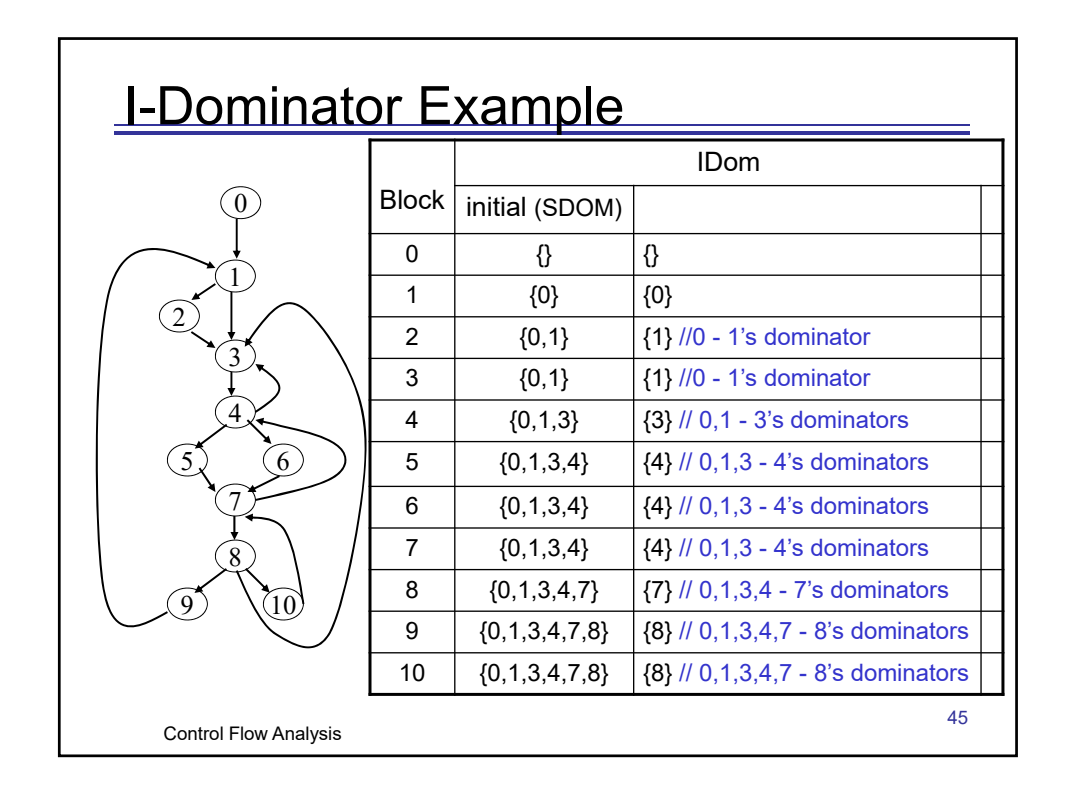

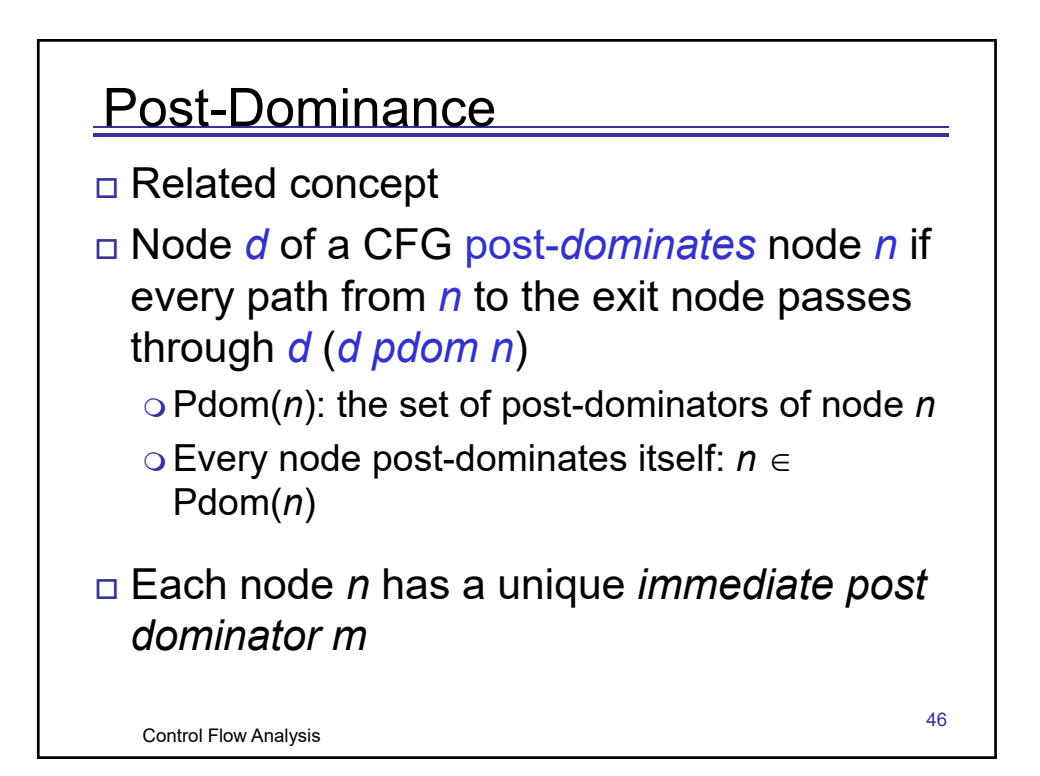

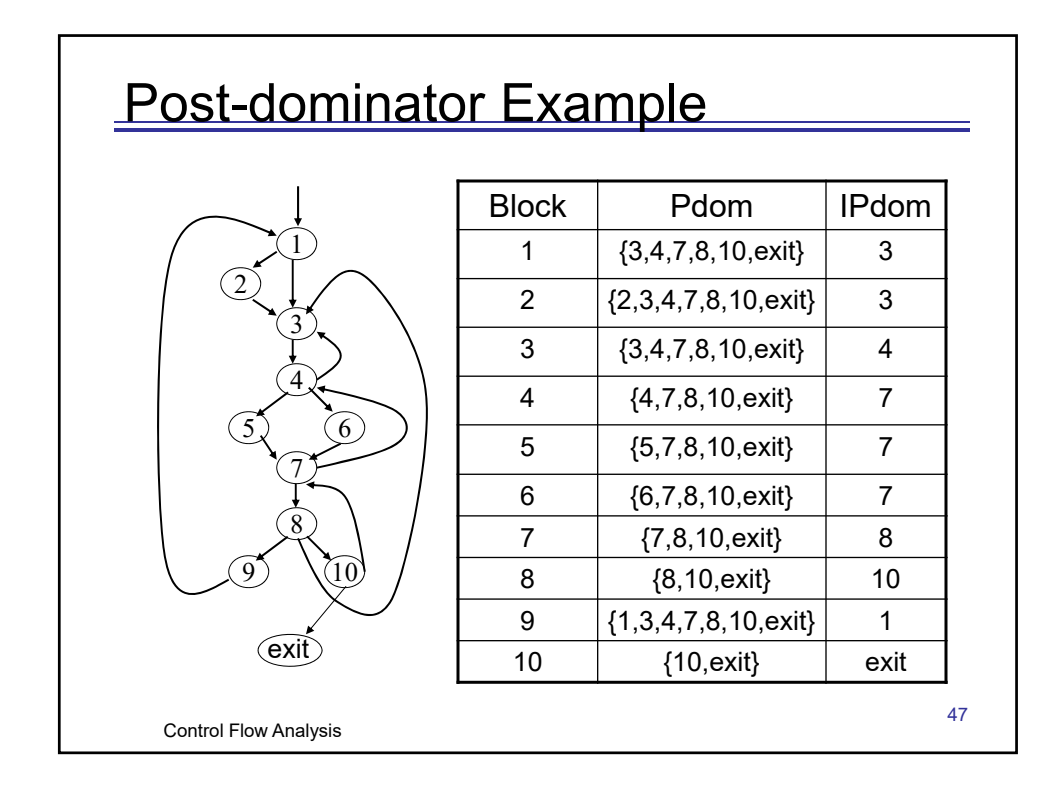

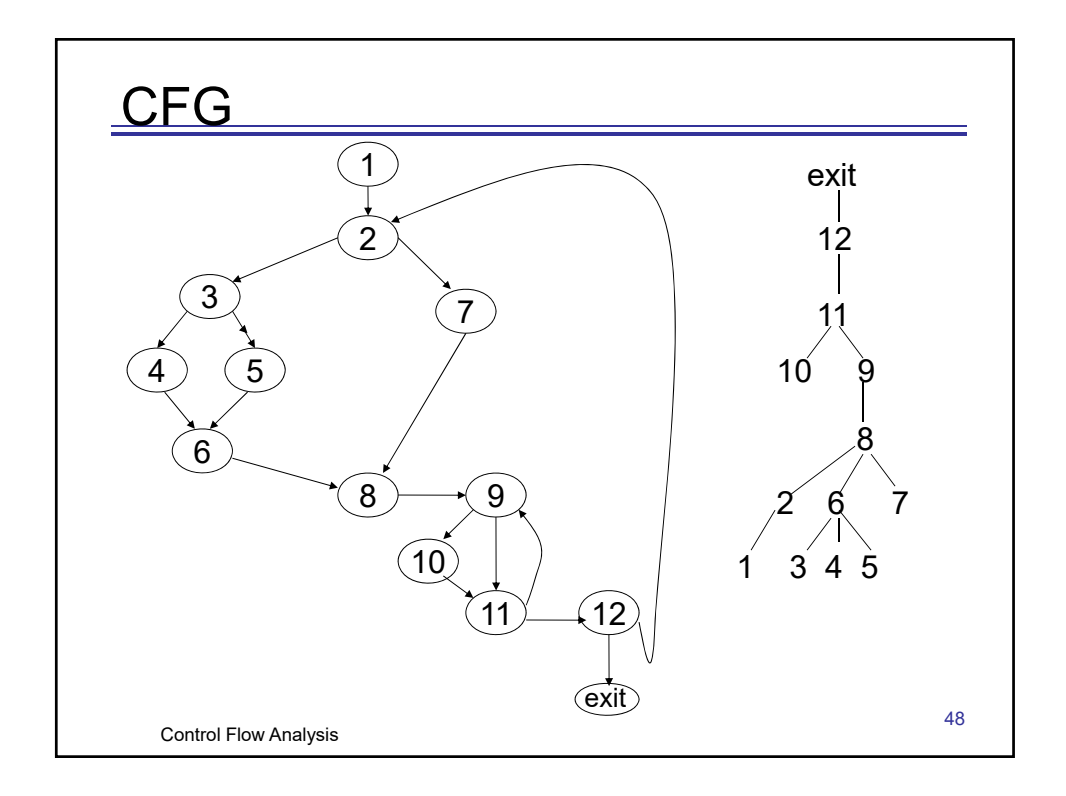

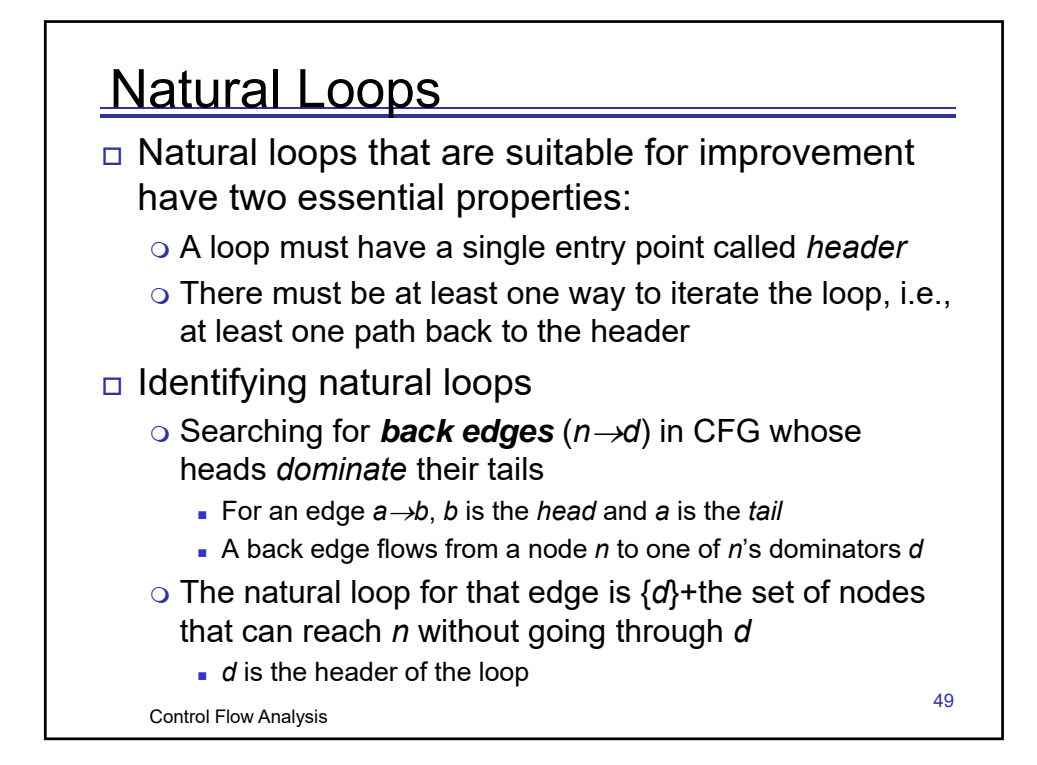

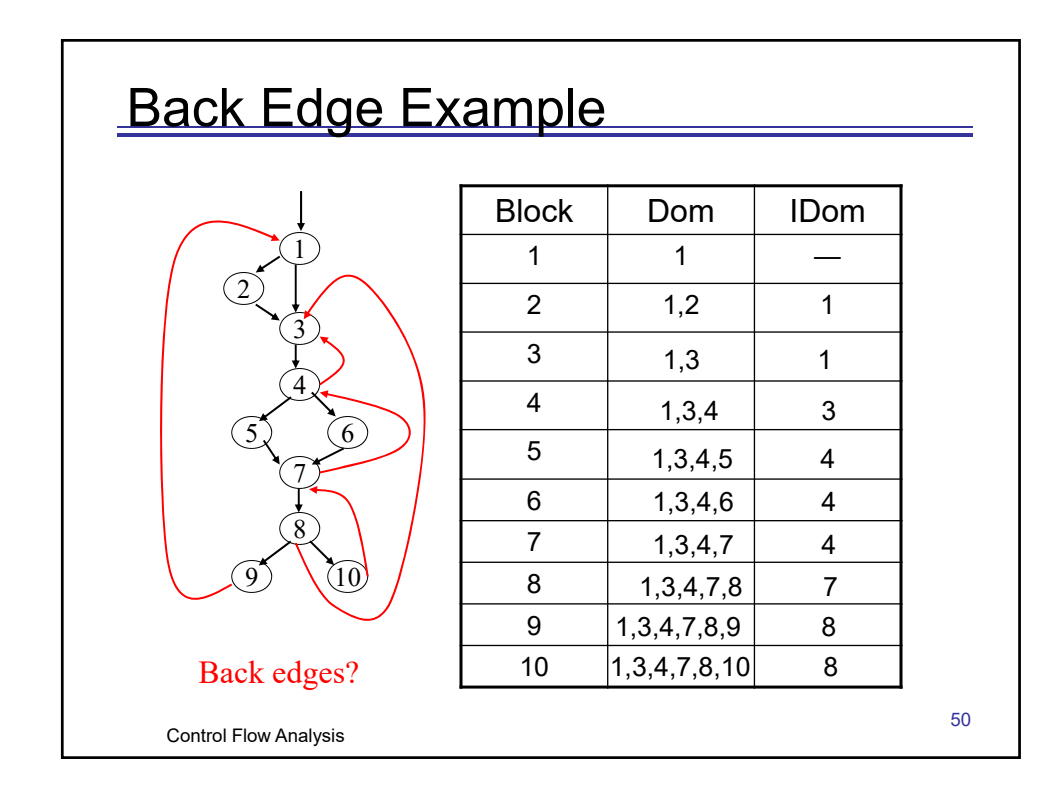

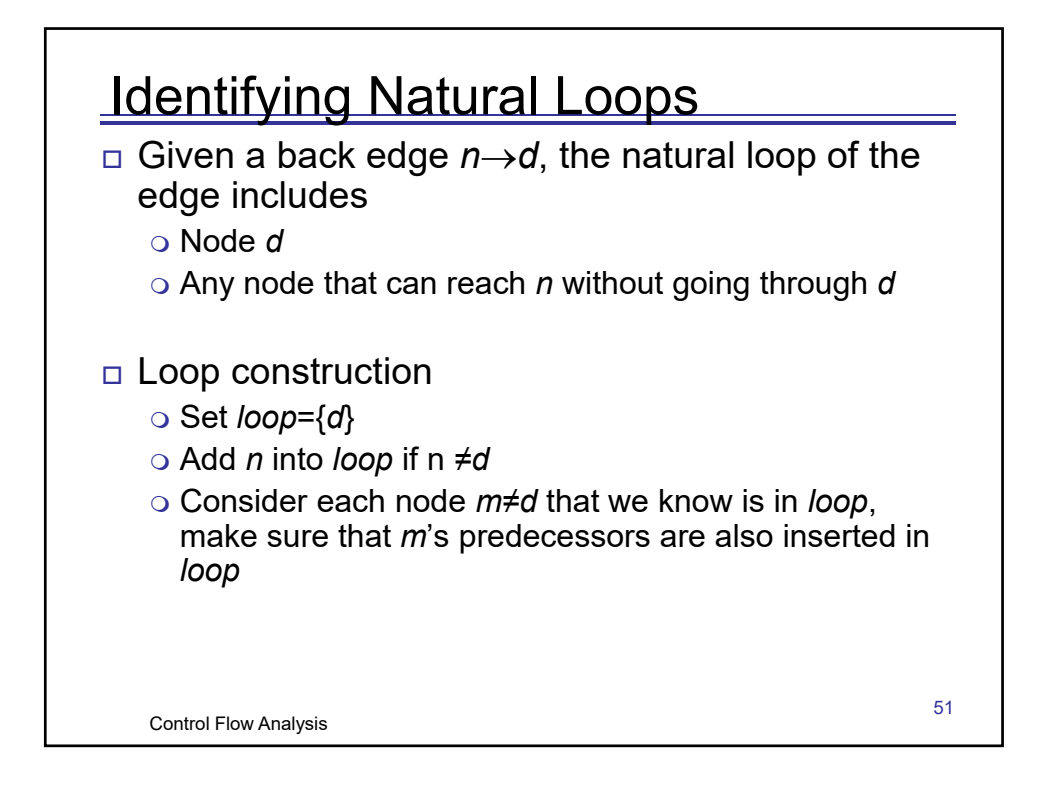

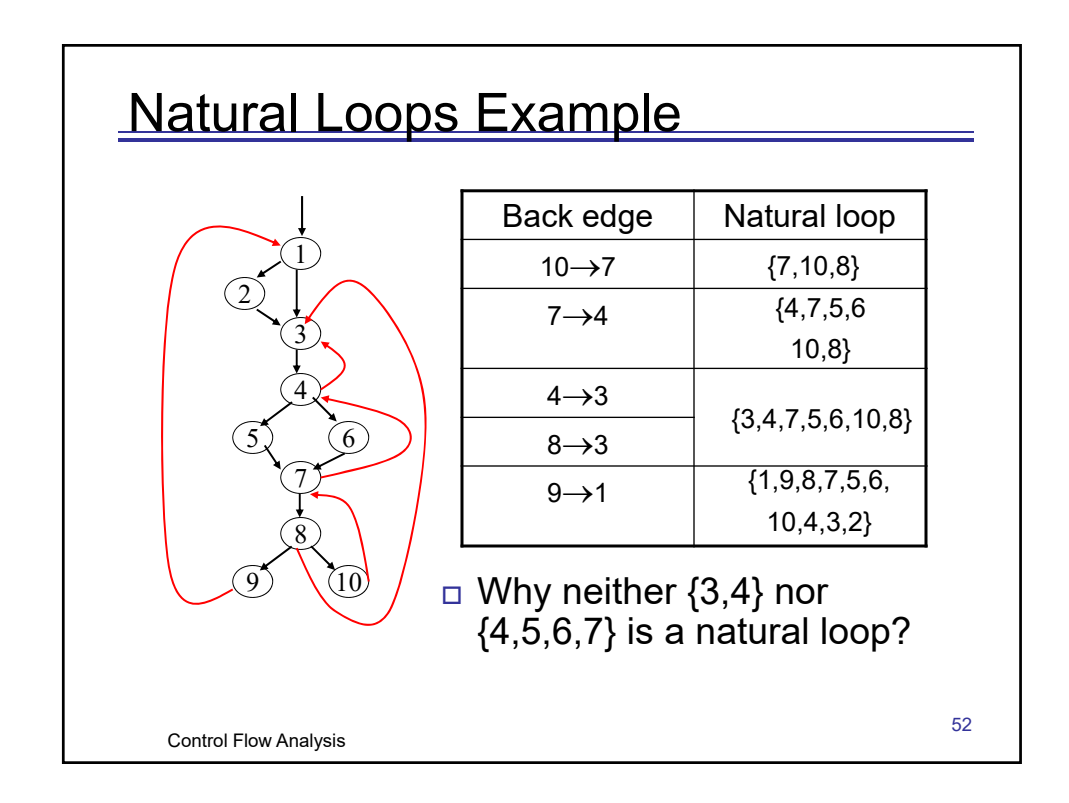

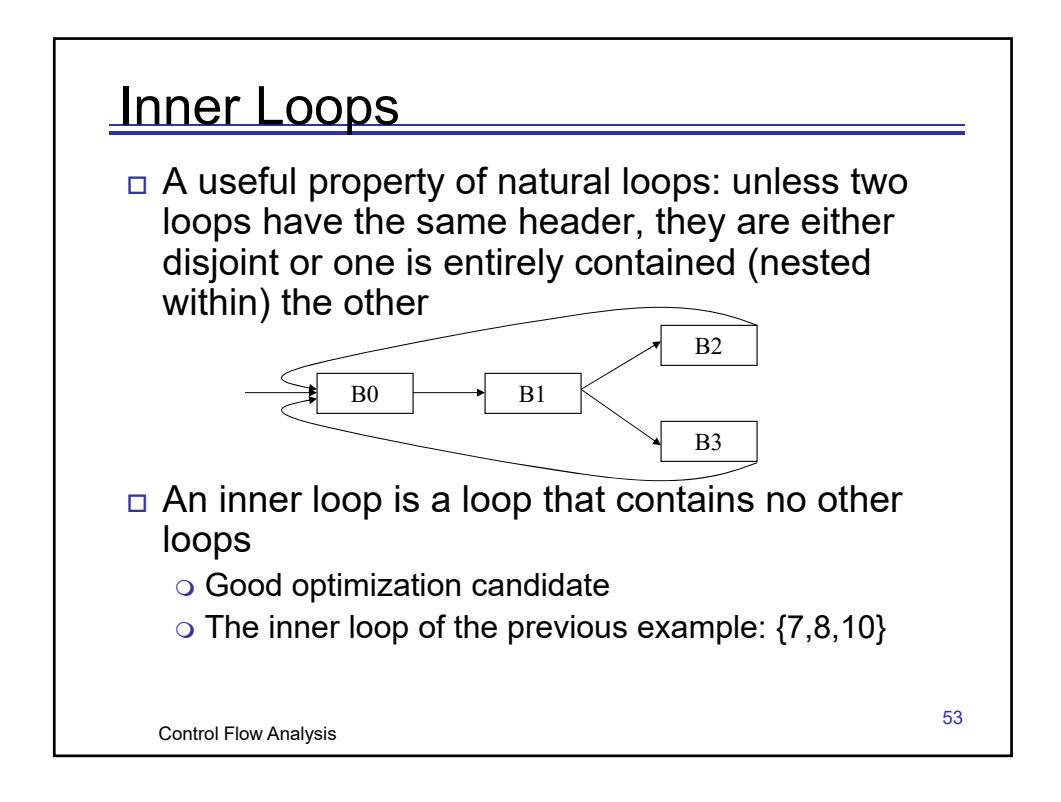

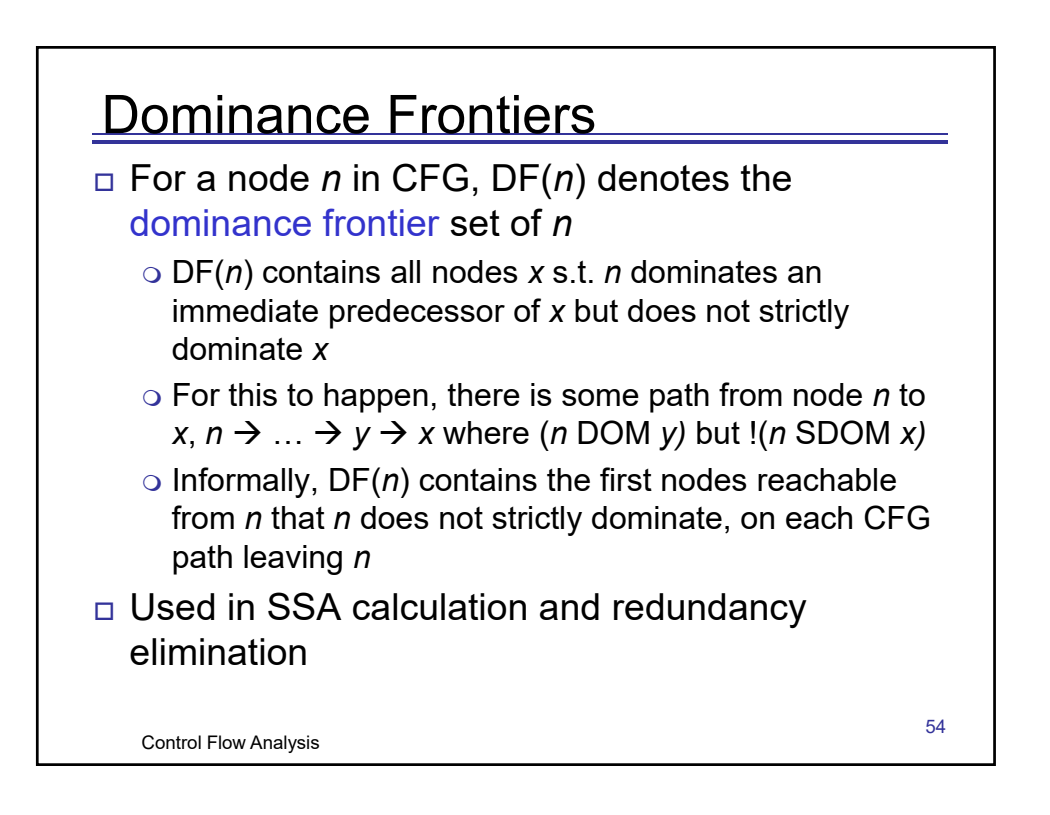

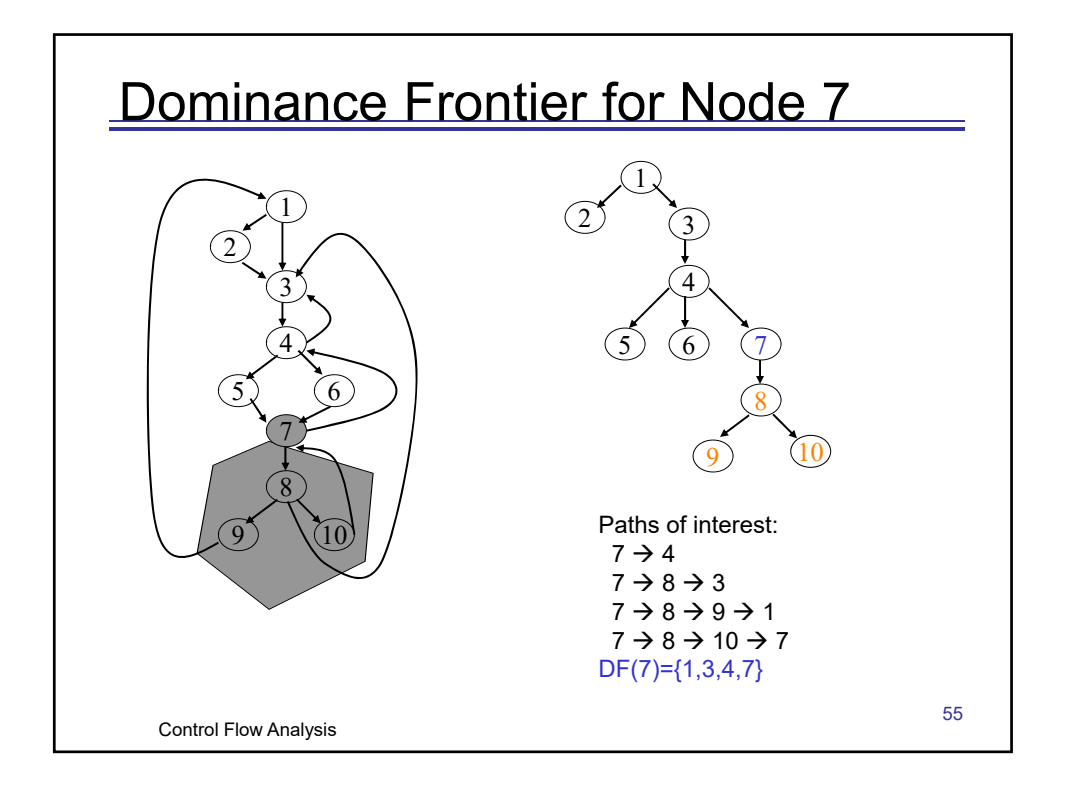

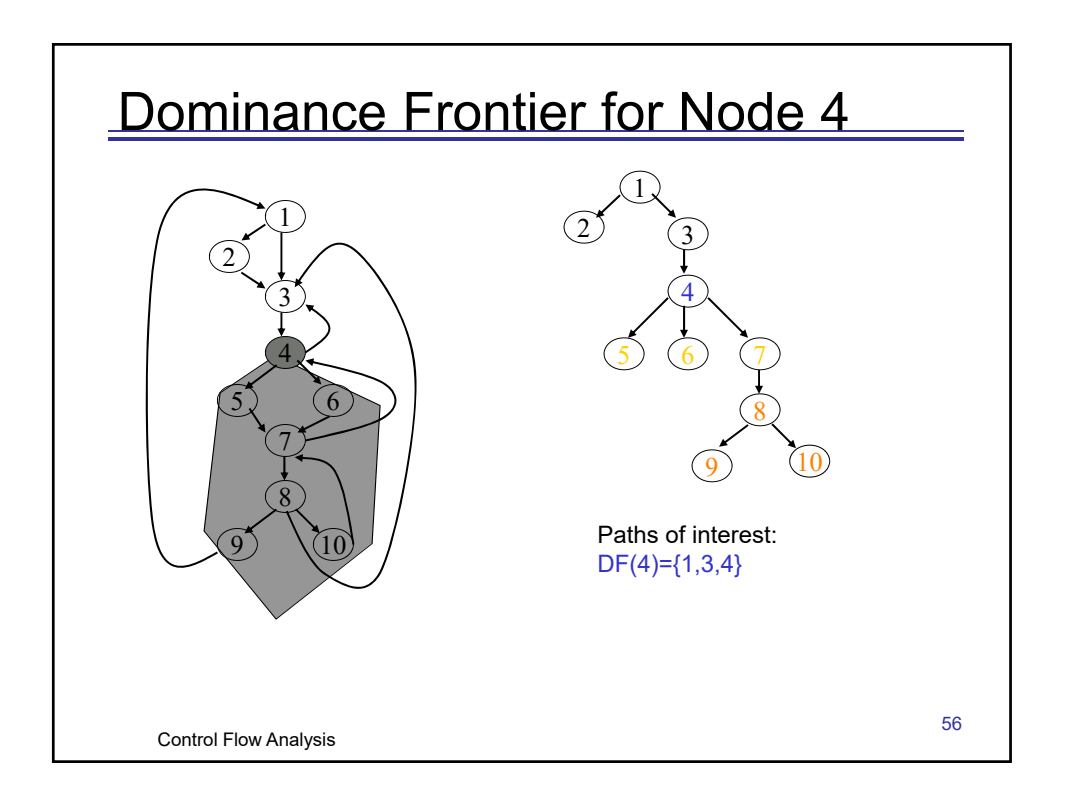

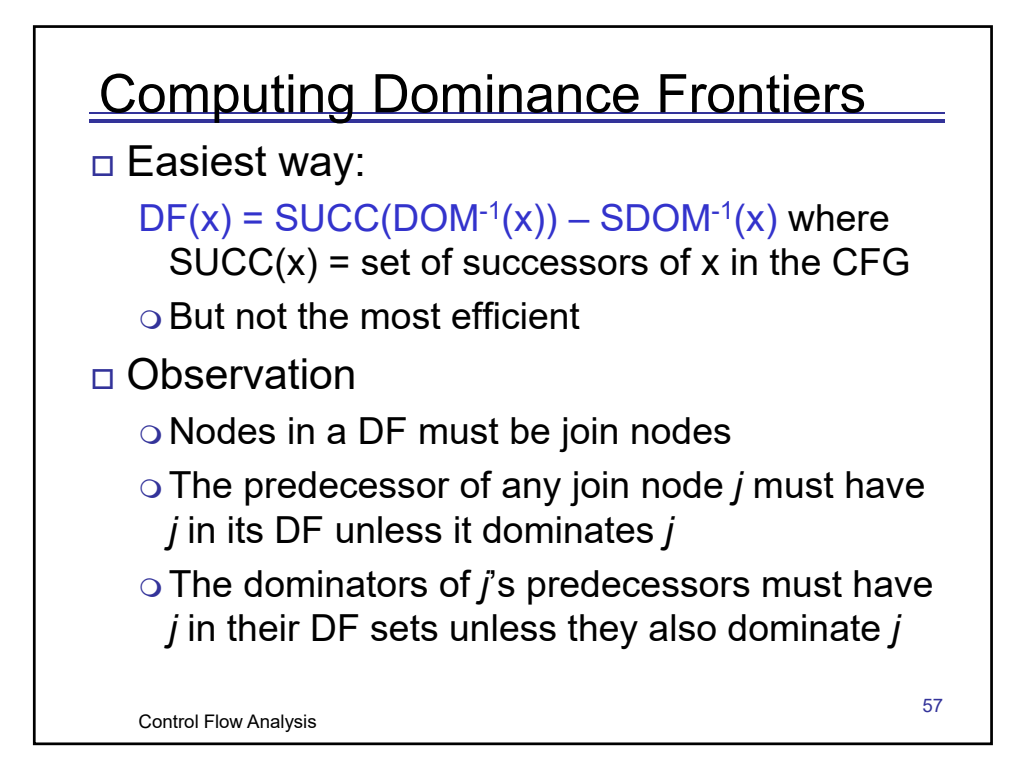

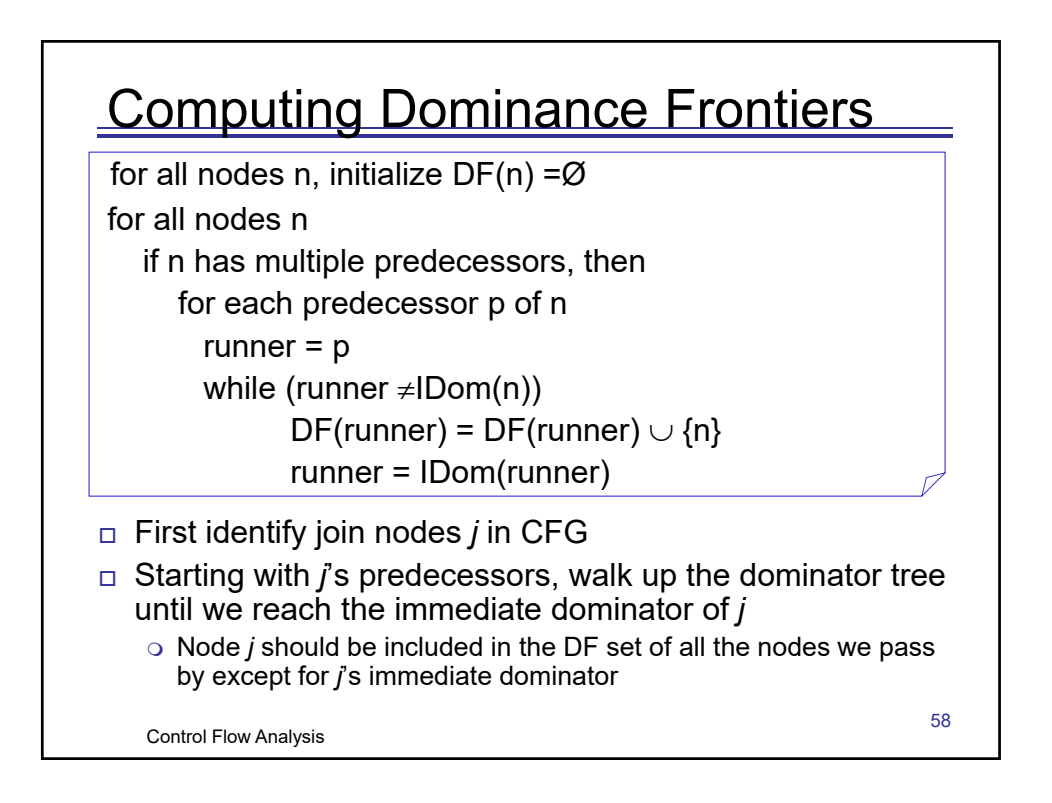

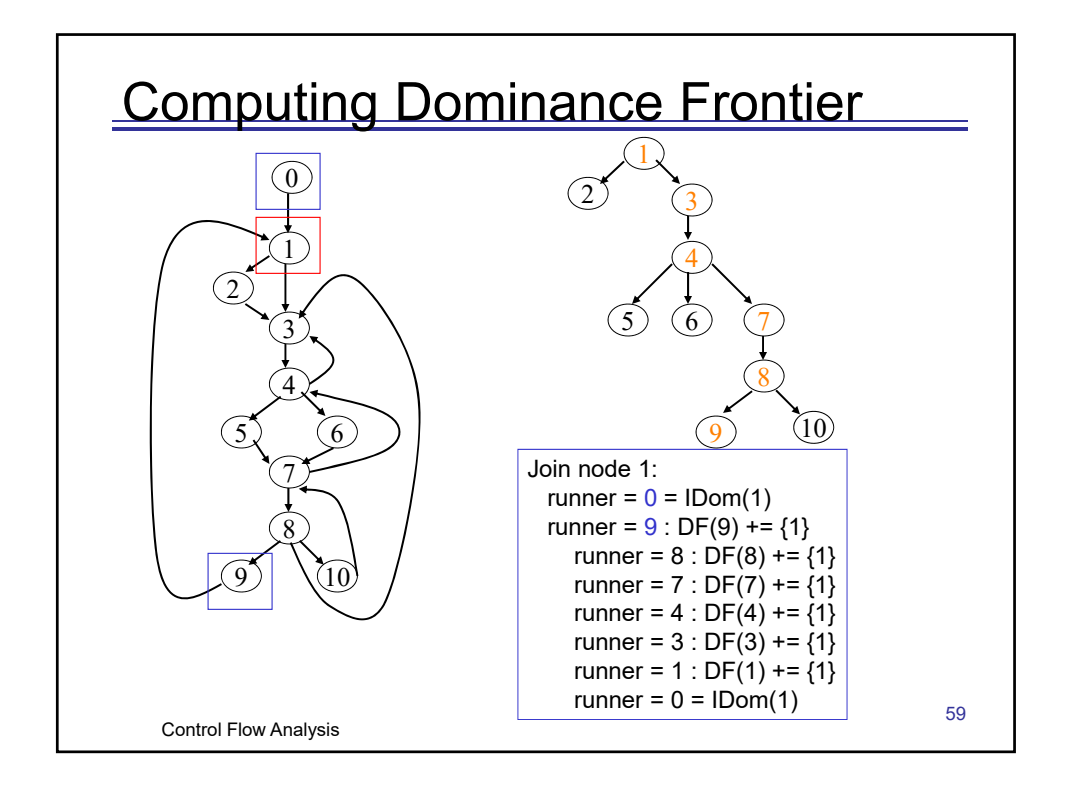

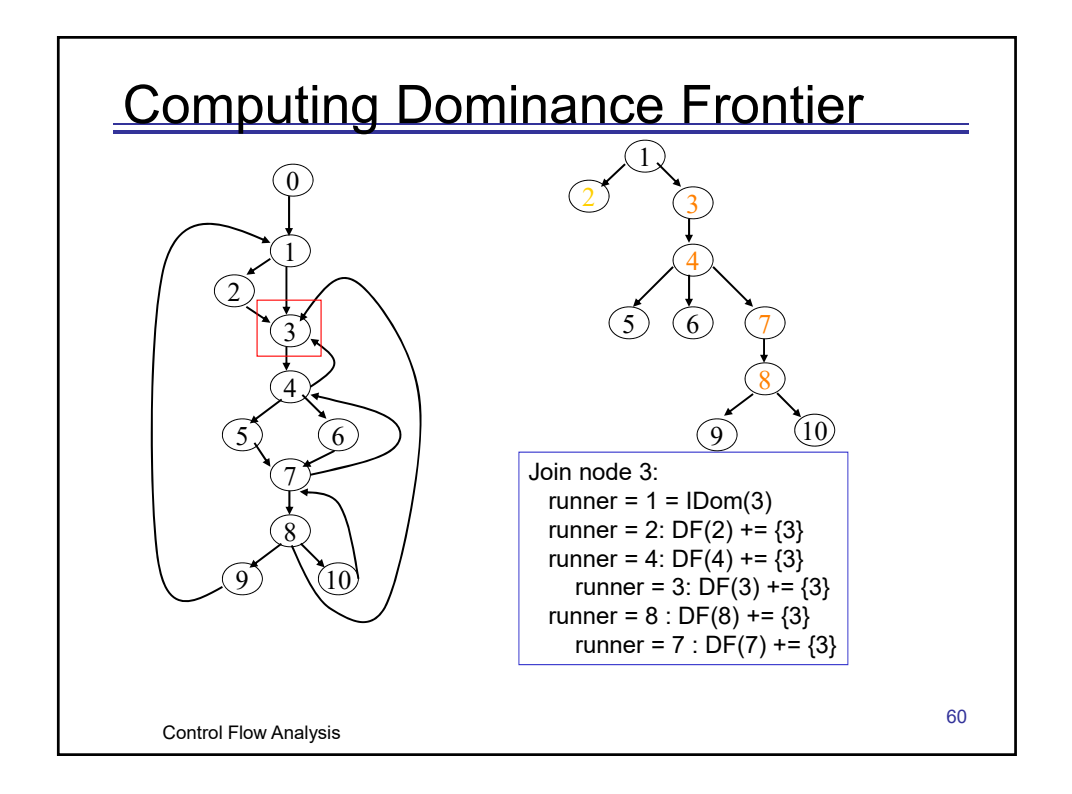

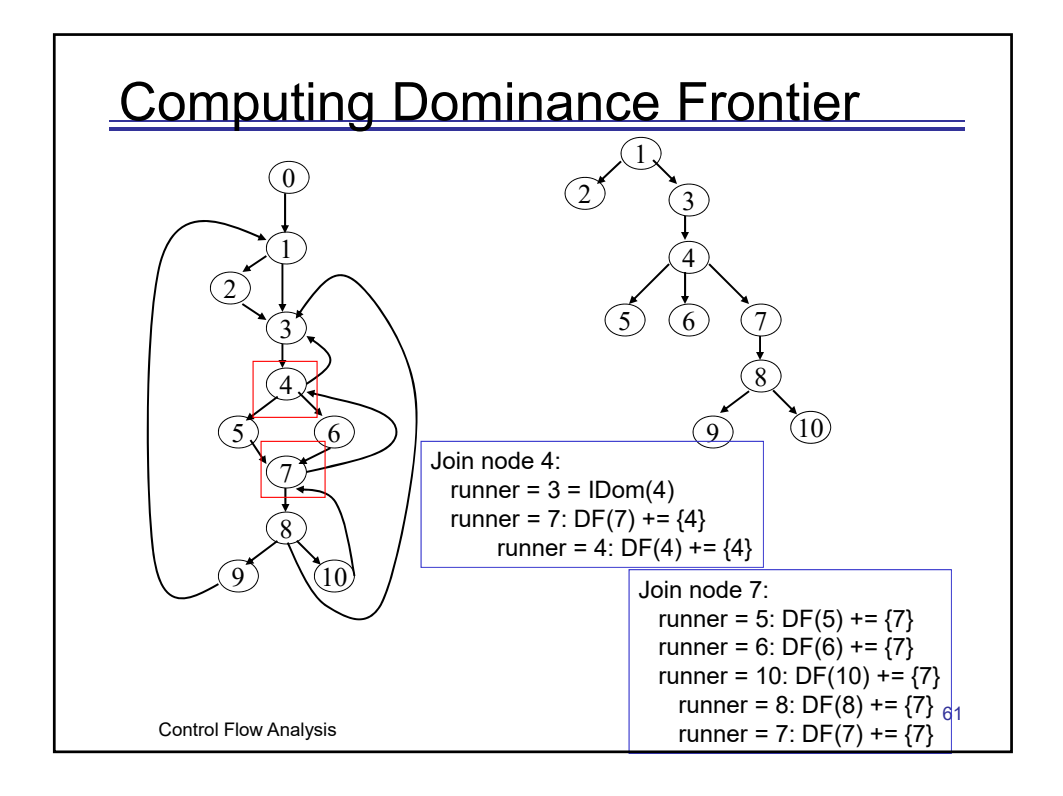

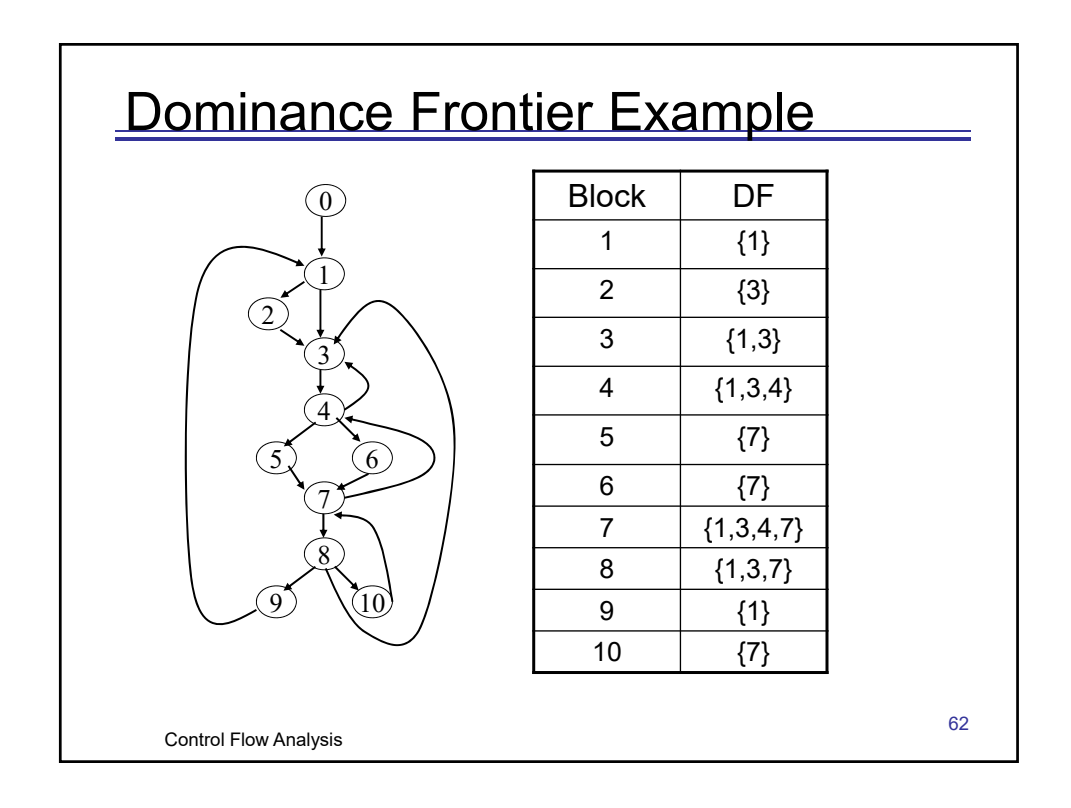

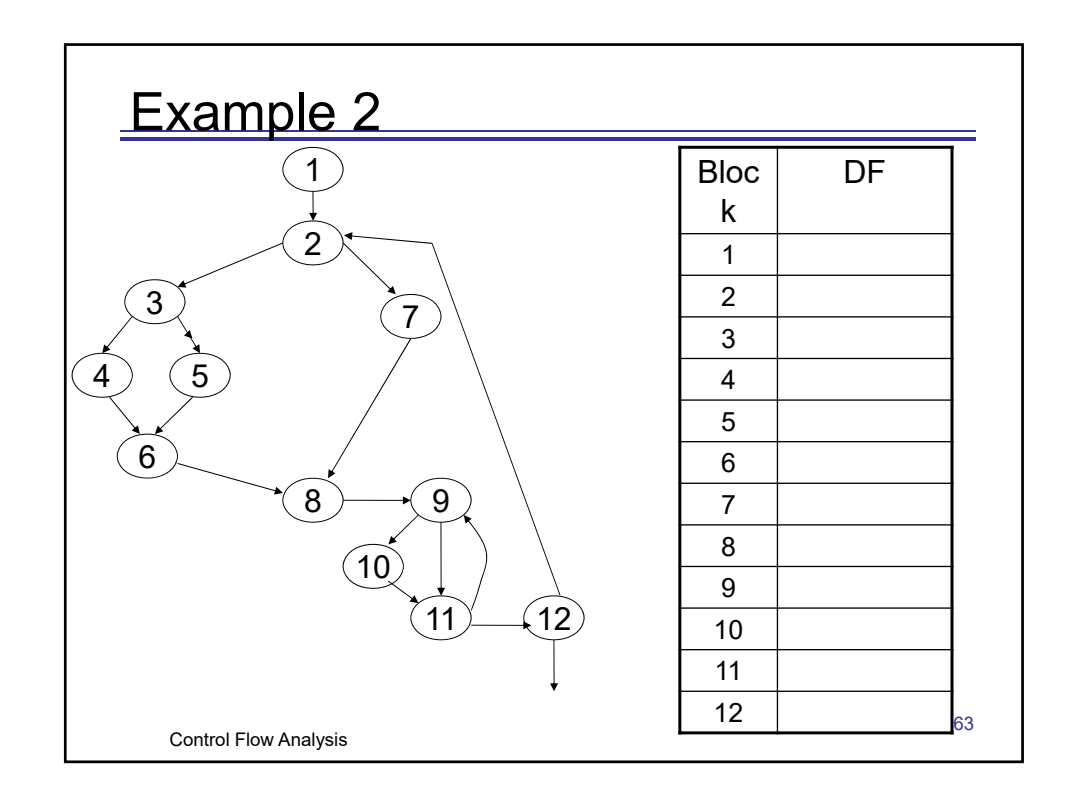

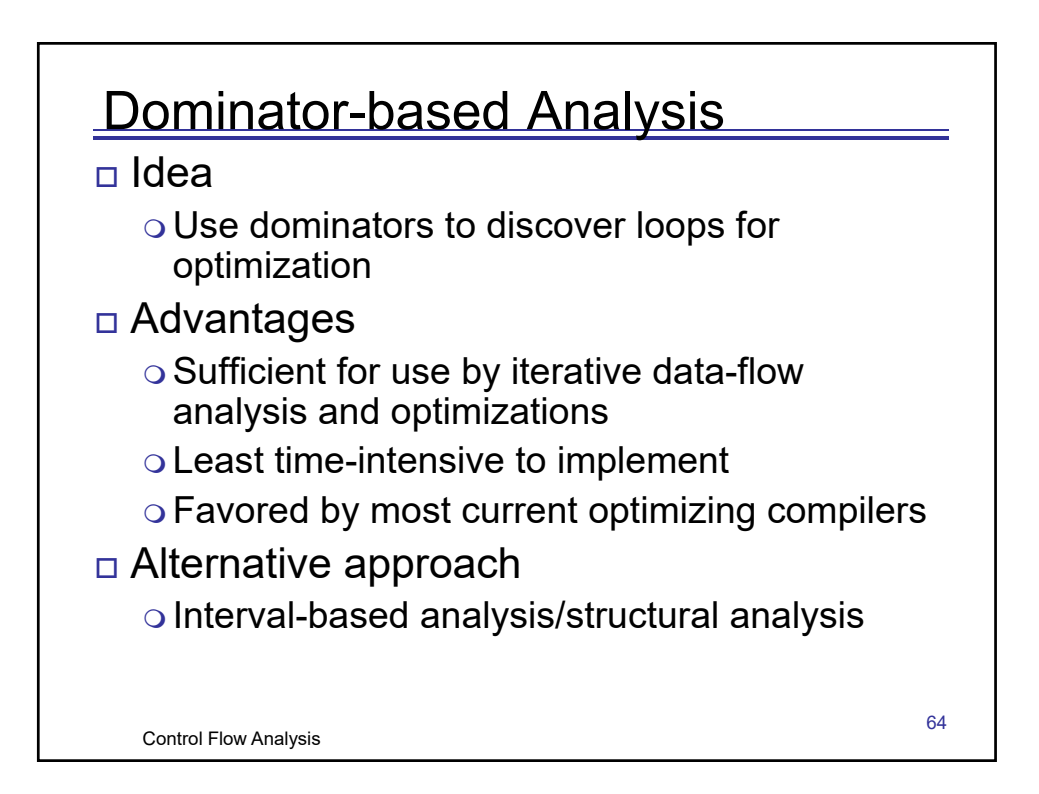

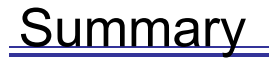

□ CFG construction

o Basic blocks identification

□ CFG traversal

- o Depth-first spanning tree
- Vertex ordering

□ CFG analysis

- o Important regions: EBB and loop
- o Dominators
- o Dominance frontiers

Additional references

o Advanced compiler design and implementation, by S. Muchinick, Morgan Kaufmann

Control Flow Analysis

65